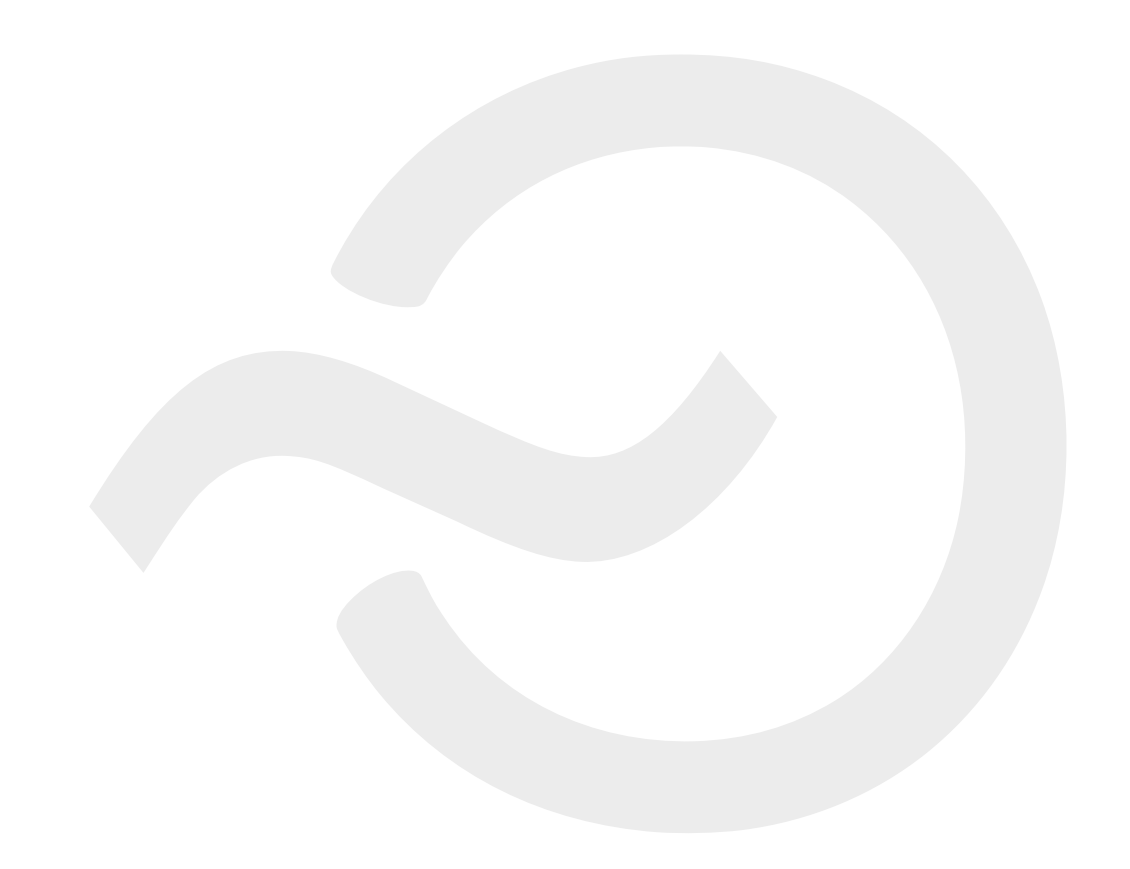

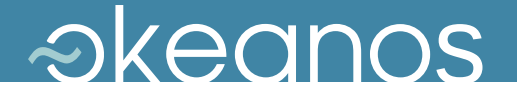

## akeanos Delivering IaaS for the Greek Academic and Research Community

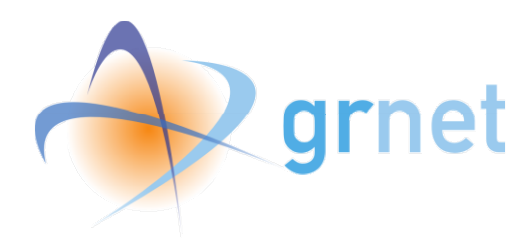

Vangelis Koukis vkoukis@grnet.gr Technical Coordinator, ~okeanos Project

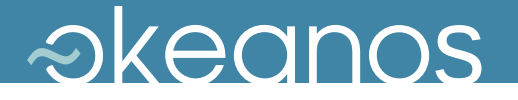

### **Outline**

- $\leftrightarrow \sim$ okeanos ?
- ◆ Rationale
- $\rightarrow$  Design Platform Features
- ◆ Unity Automation
- ◆ Opensource Upcoming

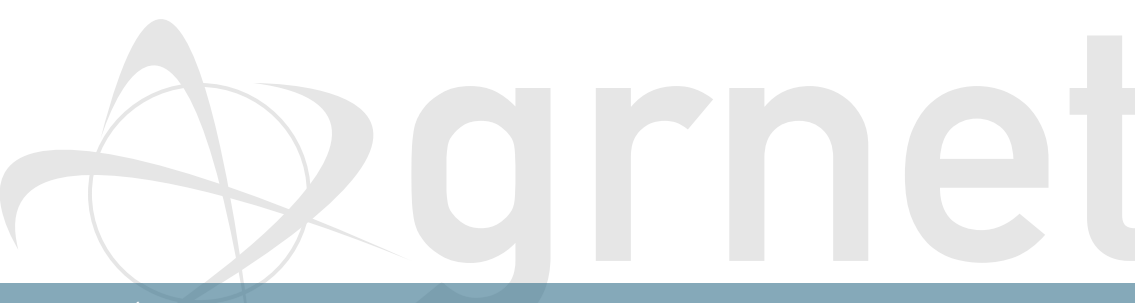

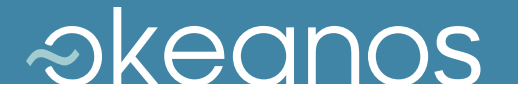

### What is  $\sim$ okeanos?

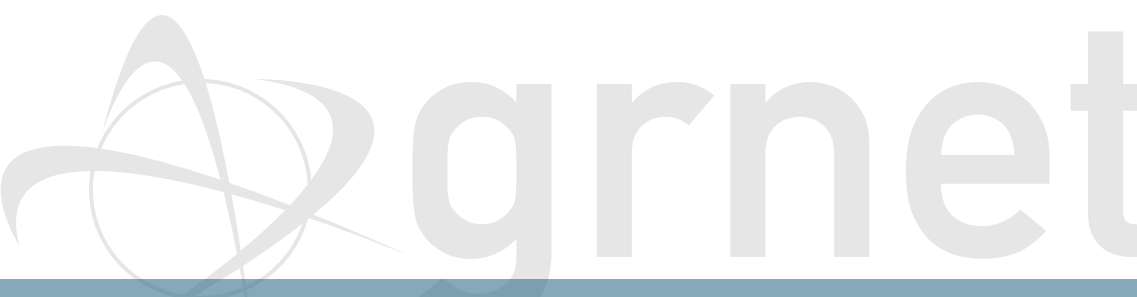

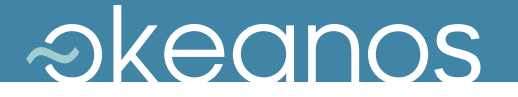

### What is  $\sim$ okeanos?

### 'okeanos' is Greek for 'ocean'.

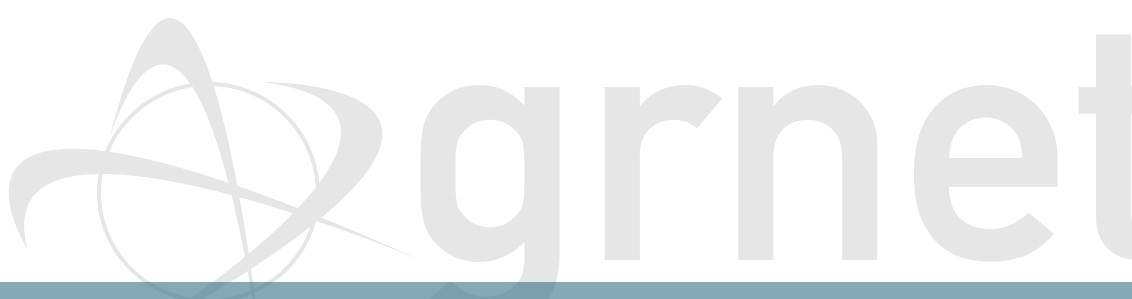

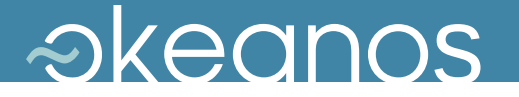

### What is  $\sim$ okeanos?

### 'okeanos' is Greek for 'ocean'.

### *Oceans capture, store and deliver energy, oxygen and life around the planet.*

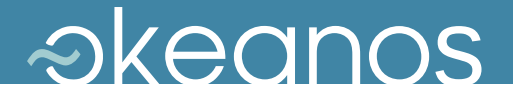

# Simplicity

### <u>akeanos</u>

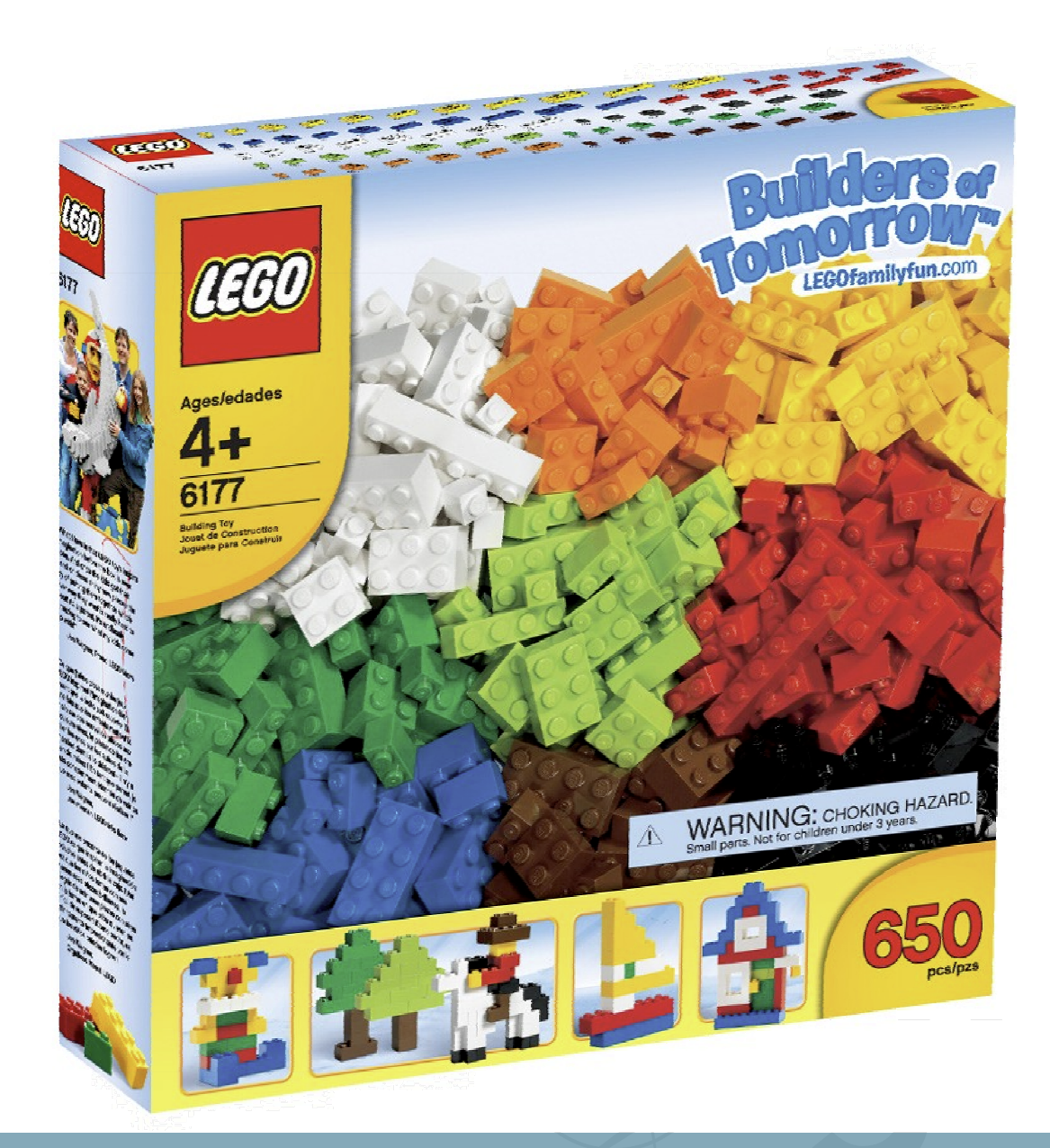

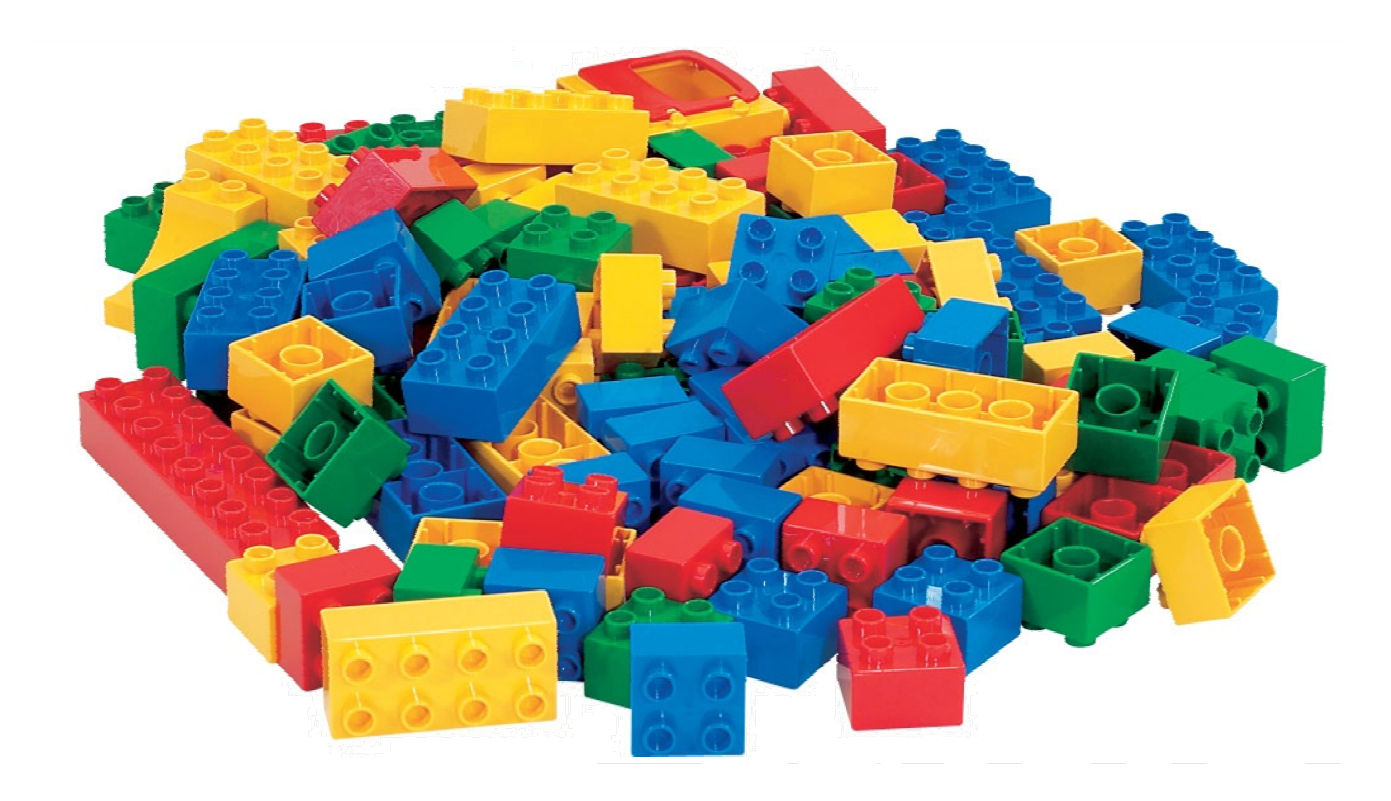

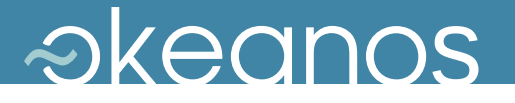

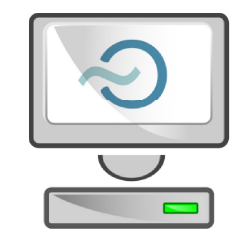

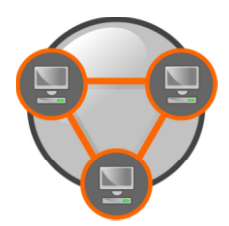

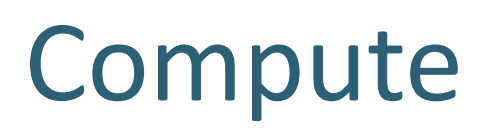

### Network

Storage

Security

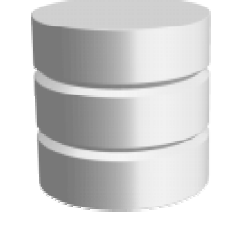

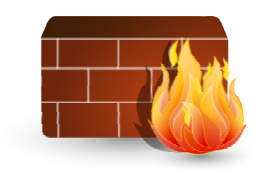

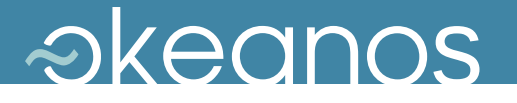

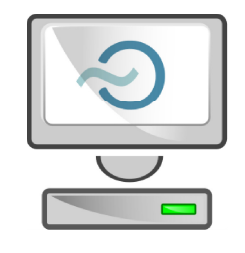

## Virtual Machines

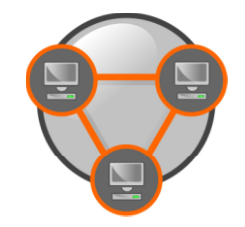

## Virtual Ethernets

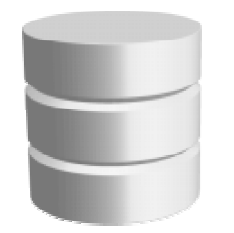

## Virtual Disks

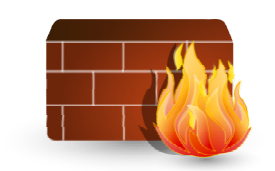

## Virtual Firewalls

GRNET 7th Workshop on Virtualization in High-Performance Cloud Computing (VHPC '12) 3142

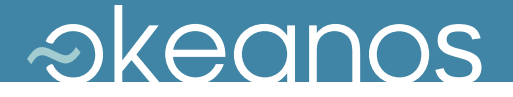

# Flexibility

### *akeanos*

vkoukis@grnet.gr| 20120828

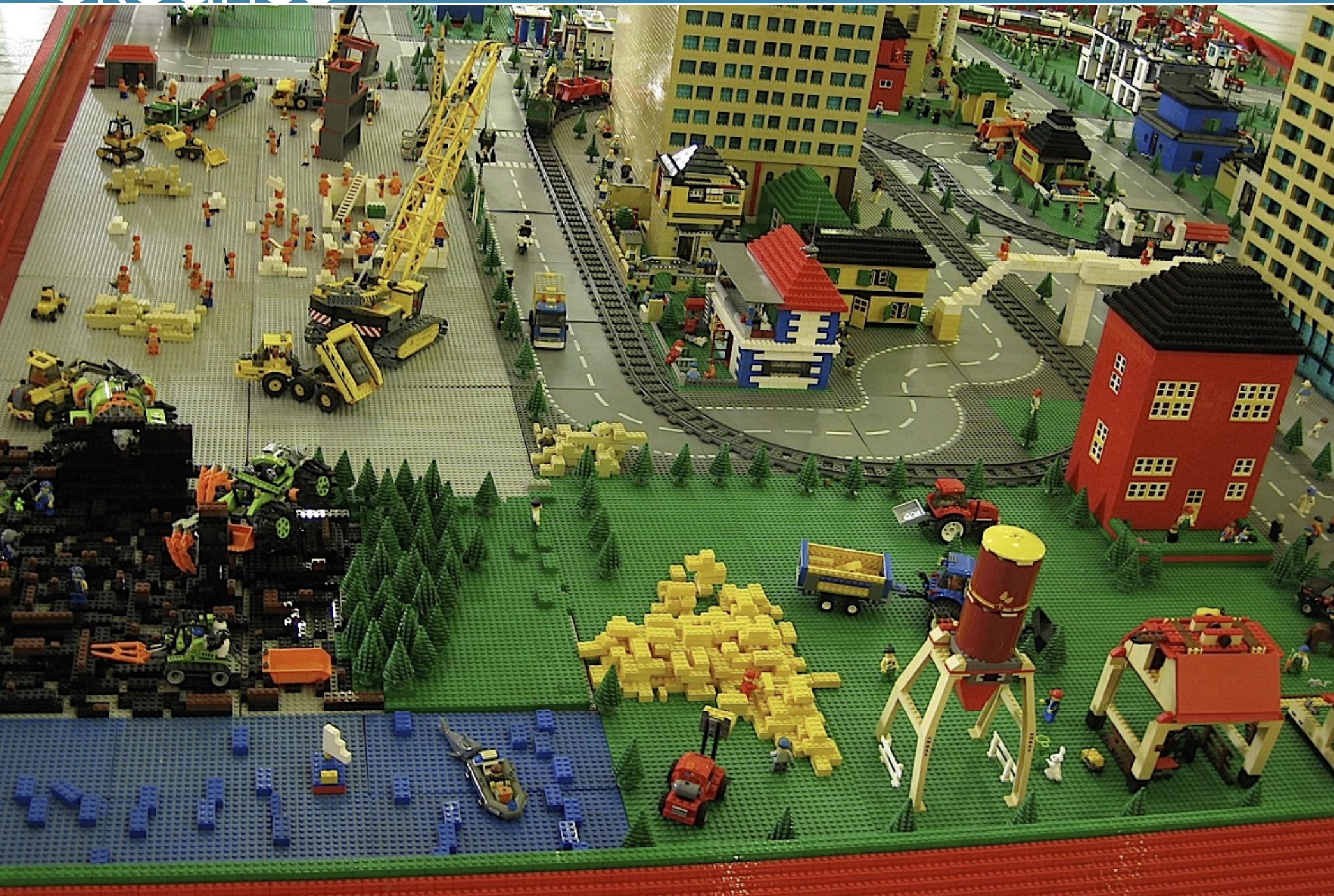

GRNET 7th Workshop on Virtualization in High-Performance Cloud Computing (VHPC '12) 144

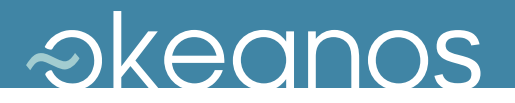

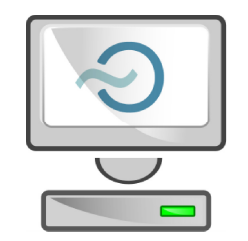

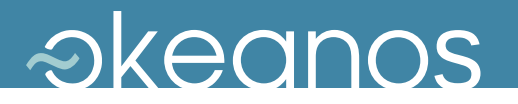

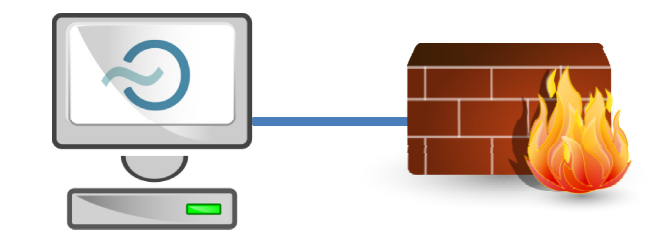

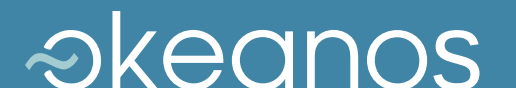

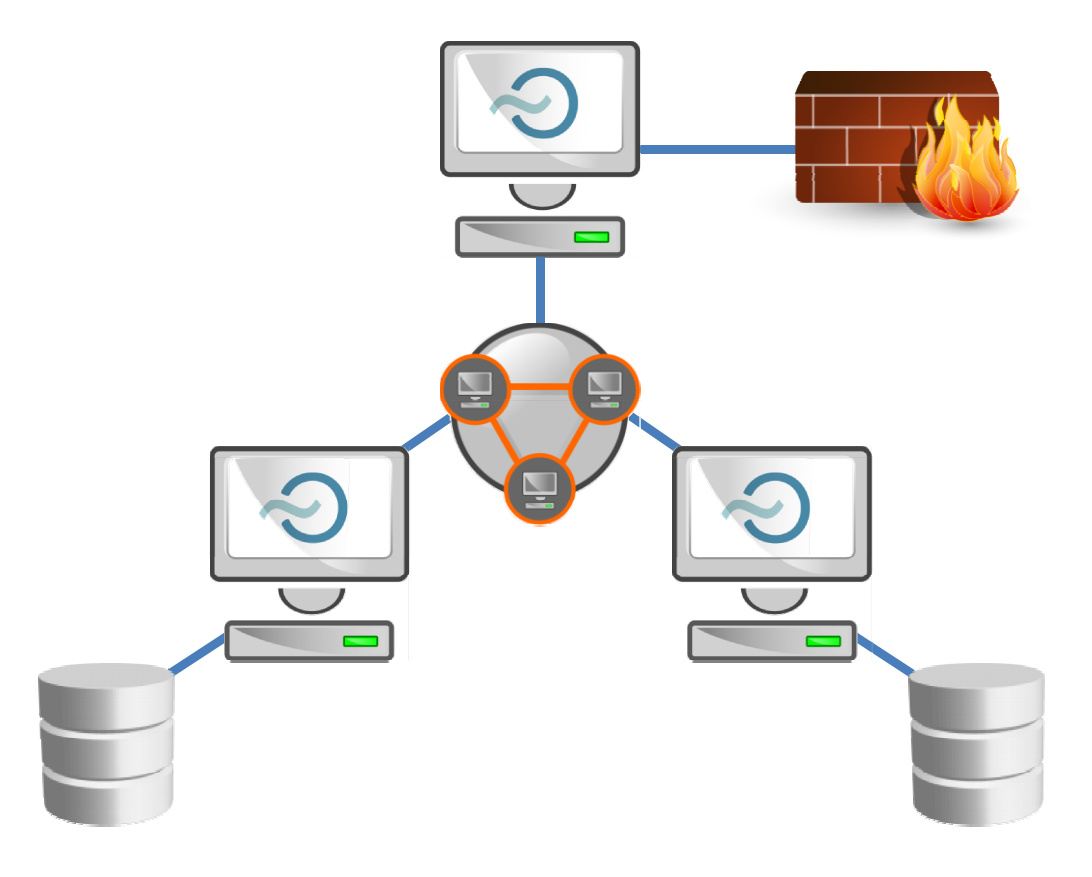

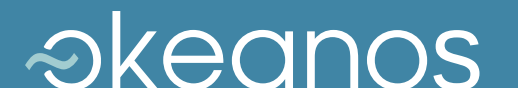

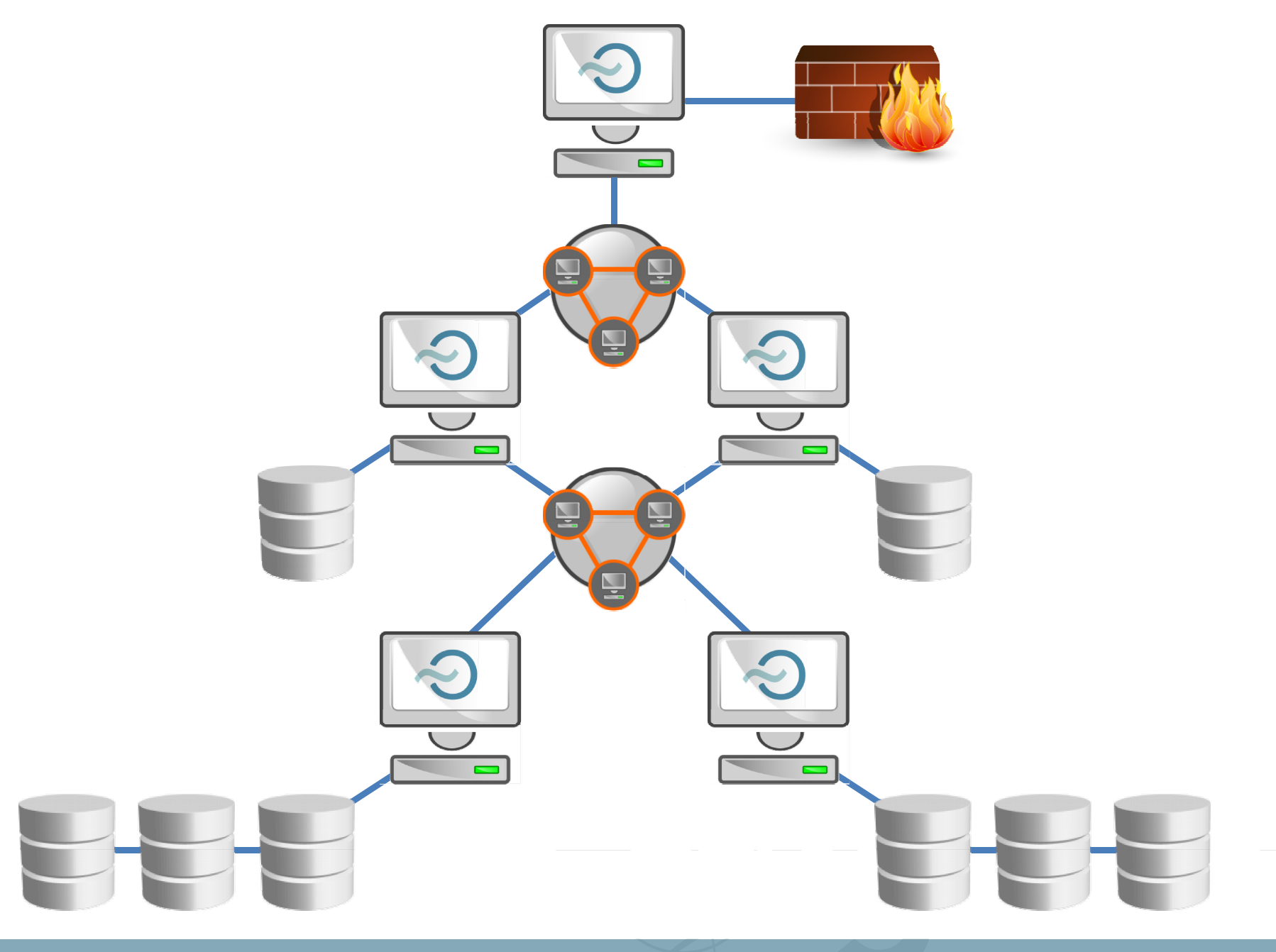

### *akeanos*

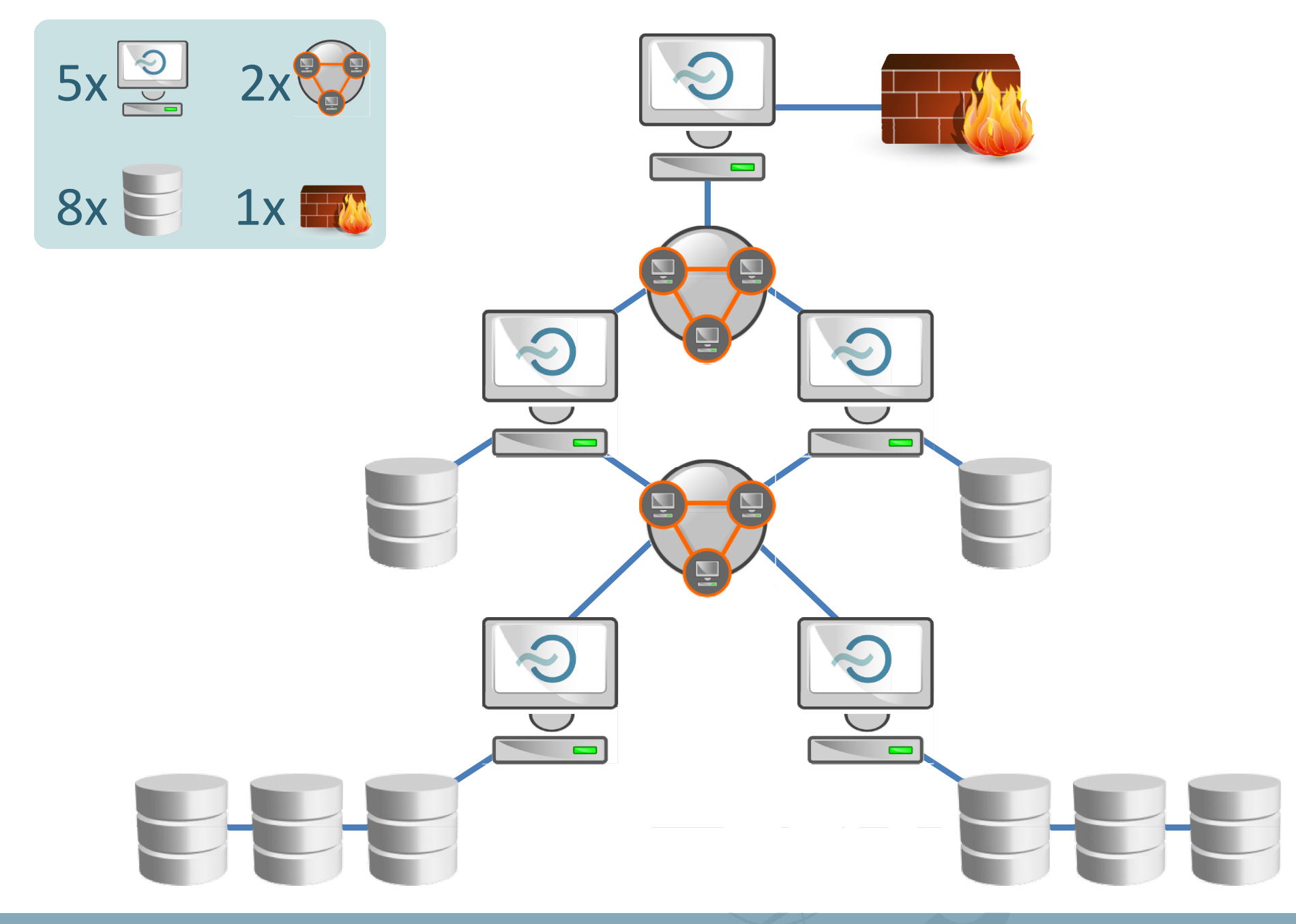

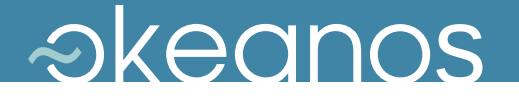

### $\sim$ okeanos service

- Goal: Production-quality IaaS
- $\blacklozenge$  Now in Alpha: from July 2011, ~1200 VMs / ~800 users
- ◆ Target group: GRNET's customers
	- **→ direct: IT depts of connected institutions**
	- **→ indirect: university students, researchers in academia**
- ◆ Users manage resources over
	- $\rightarrow$  a simple, elegant UI, or
	- a REST API, for full programmatic control

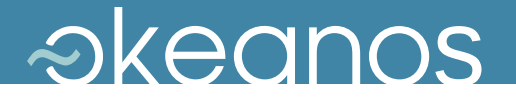

### $\sim$ okeanos service

- **Compute:** Cyclades
- **Files:** Pithos+
- **Images:** Plankton
- **Identity:** Astakos

### **Volumes:** Archipelago

**Accounting/Billing:** Aquarium **g g** q

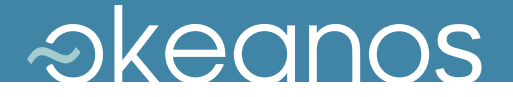

## Rationale

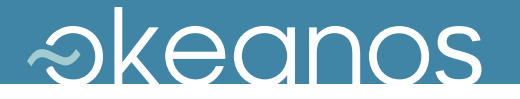

### How it all started

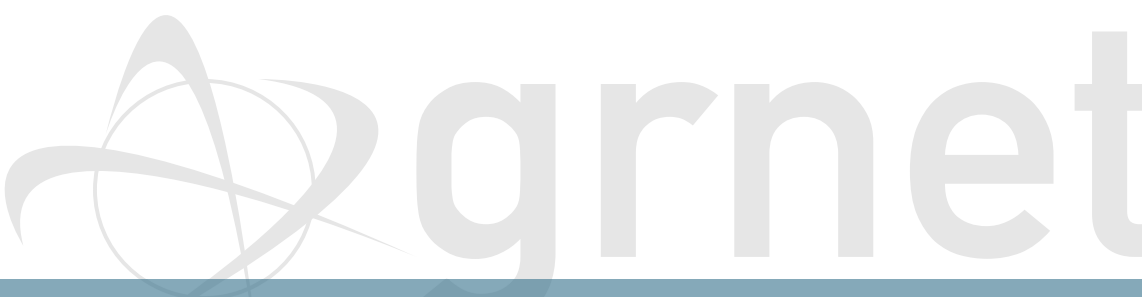

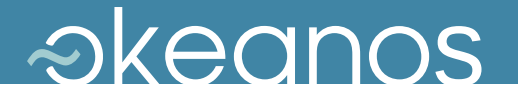

### How it all started

◆ Need for easy, secure access to GRNET's datacenters

- **→ User friendliness, simplicity**
- ◆ Scalable to the thousands
	- $\rightarrow$  #VMs, TBs, users (Pithos: ~10k)
- ◆ running within GRNET's AAI Federation
- ◆ Resell or build your own?
	- $\rightarrow$  laaS cloud provider, vendor, or own infrastructure?
	- It all depends on your needs

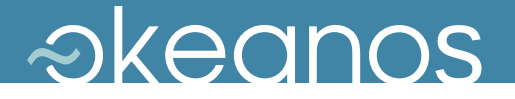

### Build on commercial IaaS?

### Commercial IaaS

- **★ Amazon EC2 not an end-user service**
- Need to develop custom UI, AAI layers
- Vendor lock-in
- **→ Unsuitable for IT depts** 
	- persistent, long-term servers
	- custom networking requirements

#### ◆ GRNET has invested heavily in its core network

 $\rightarrow$  > 8000km of dark fiber

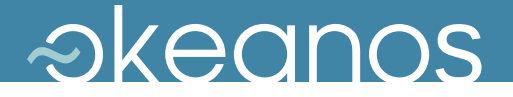

### Bring vendor into datacenter?

- ◆ Hypervisor lock-in
- ◆ Is a turn-key solution suitable for a public cloud?
- $\blacklozenge$  Building public clouds is an ongoing process
	- $\rightarrow$  Manageable by GRNET's operation
	- $\rightarrow$  Integrated into the rest of the infrastructure
	- $\rightarrow$  Scaling to thousands of users
- ◆ Build on existing know-how
- $\blacklozenge$  $\blacklozenge$  Gain know-how, build own laaS  $\rightarrow$  reuse for own services

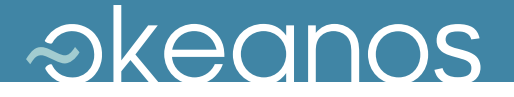

### What about opensource?

- Eucalyptus, OpenNebula, OpenStack
- Need a mature opensource core to *build* around
- Maturity, production-readiness?
	- **→ proven in production environments, predictable**
- Extensibility?
- ◆ Flexibility?

Upgradeability, maintainability?

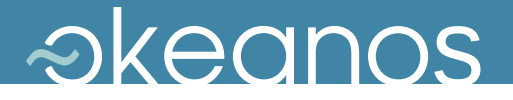

# Design

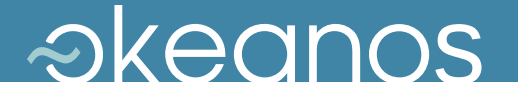

### $\sim$ okeanos design decisions

◆ Reuse existing components

◆ Build on Google Ganeti

 $\triangle$  target commodity hardware

### • release to the community as opensource

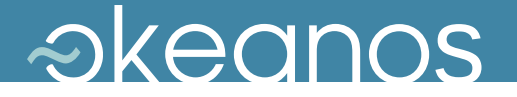

### $\sim$ okeanos design principles

- No need to make the world
- No need to support *everything*
	- $\rightarrow$  Service developed and maintained by  $\sim$ 10-15 people
- $\bullet$  Start from the architecture...
	- $\rightarrow$  ...then discover, combine, reuse the right components
- ◆ And for everything that's not already available
	- **→ Do it yourself!**

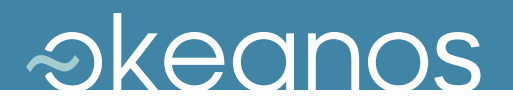

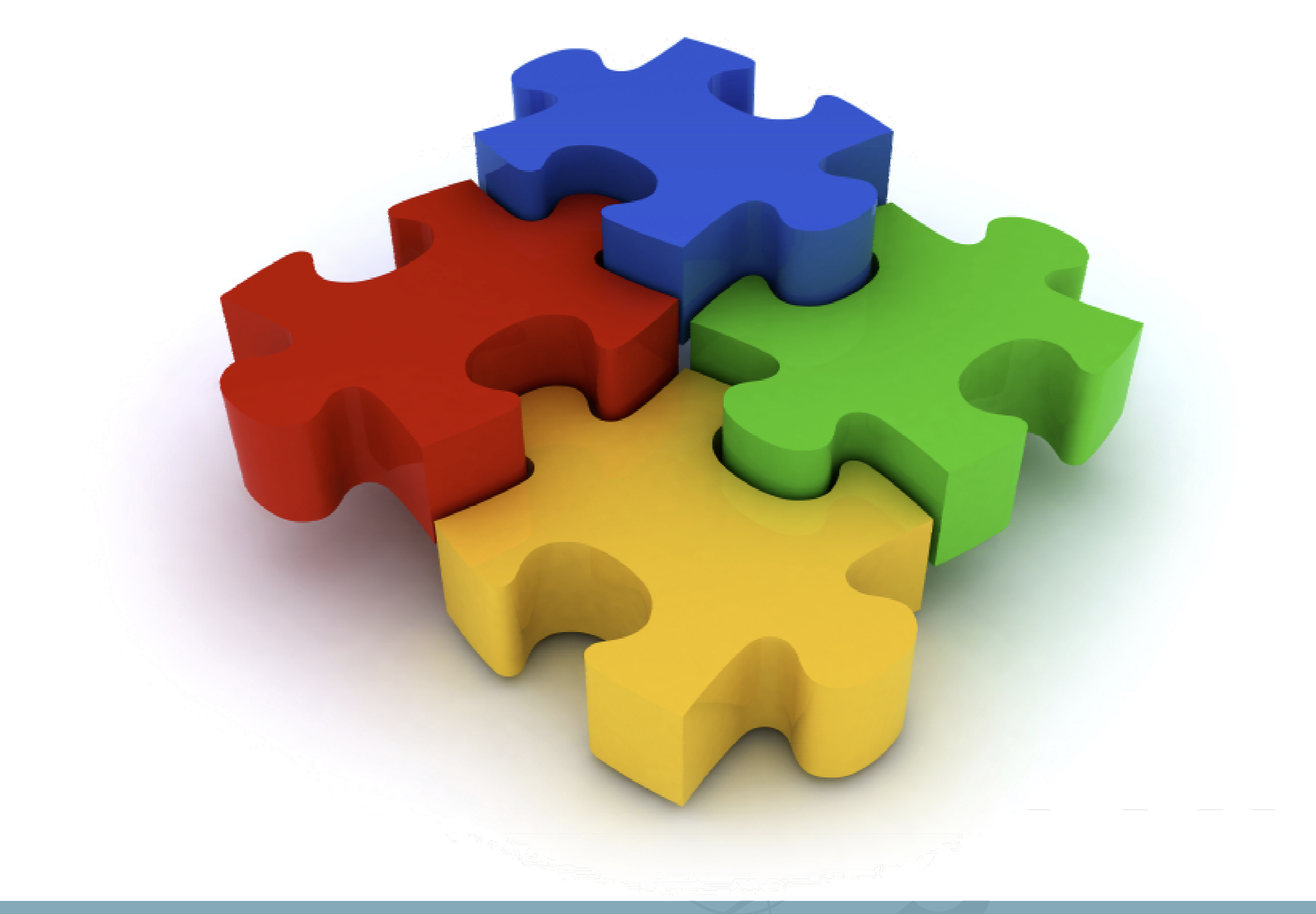

GRNET 7th Workshop on Virtualization in High-Performance Cloud Computing (VHPC '12) 161

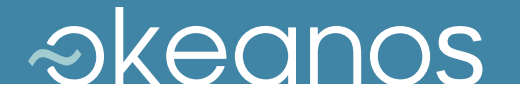

### Jigsaw puzzle

### ◆ Synnefo

- $\rightarrow$  custom cloud management software to power  $\sim$ okeanos
- ◆ Google Ganeti backend
	- VM cluster management: physical nodes, VMs, migrations
- ◆ OpenStack APIs: Compute API v1.1, Object Storage API
	- $\rightarrow$  with custom extensions whenever necessary
- $\rightarrow$  Then everything comes together
	- **→ UI, Networking, Images, Storage, Monitoring, Identity** management, Accounting, Billing, Clients, Helpdesk

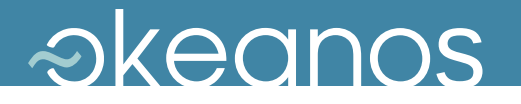

### Why Ganeti?

- $\blacklozenge$ No need to reinvent the wheel
- Scalable, proven software infrastructure
	- $\rightarrow$  Built with reliability and redundancy in mind
	- **→ Combines open components (KVM, LVM, DRBD)**
	- Well-maintained, readable code
- VM cluster management in production is serious business
	- **→ reliable VM control, VM migrations, resource allocation**
	- $\rightarrow$  handling node downtime, software upgrades

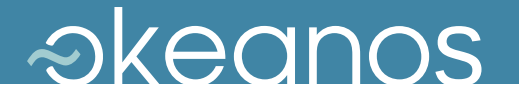

### Why Ganeti?

GRNET already had long experience with Ganeti

- $\rightarrow$  provides ~280 VMs to NOCs through the ViMa service
- $\rightarrow$  involved in development, contributing patches upstream

- Build on existing know-how for  $\sim$ okeanos
	- Common backend, common fixes
	- $\rightarrow$  reuse of experience and operational procedures
	- simplified, less error-prone deployment

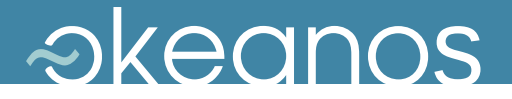

## Platform

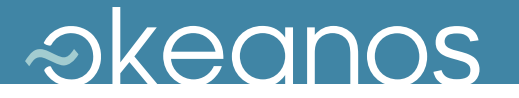

### Software Stack

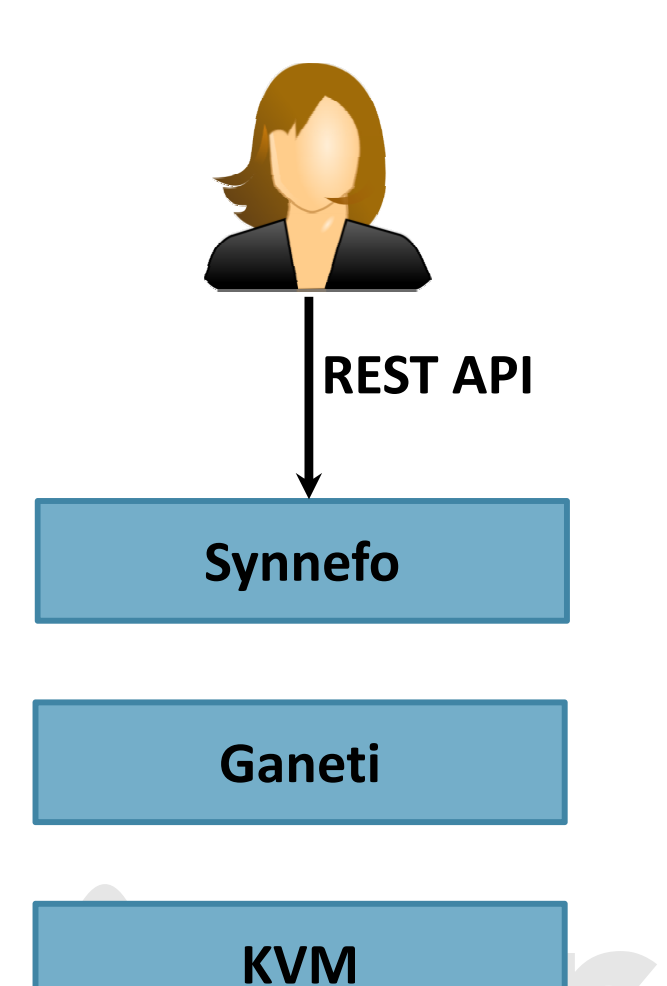

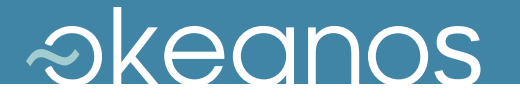

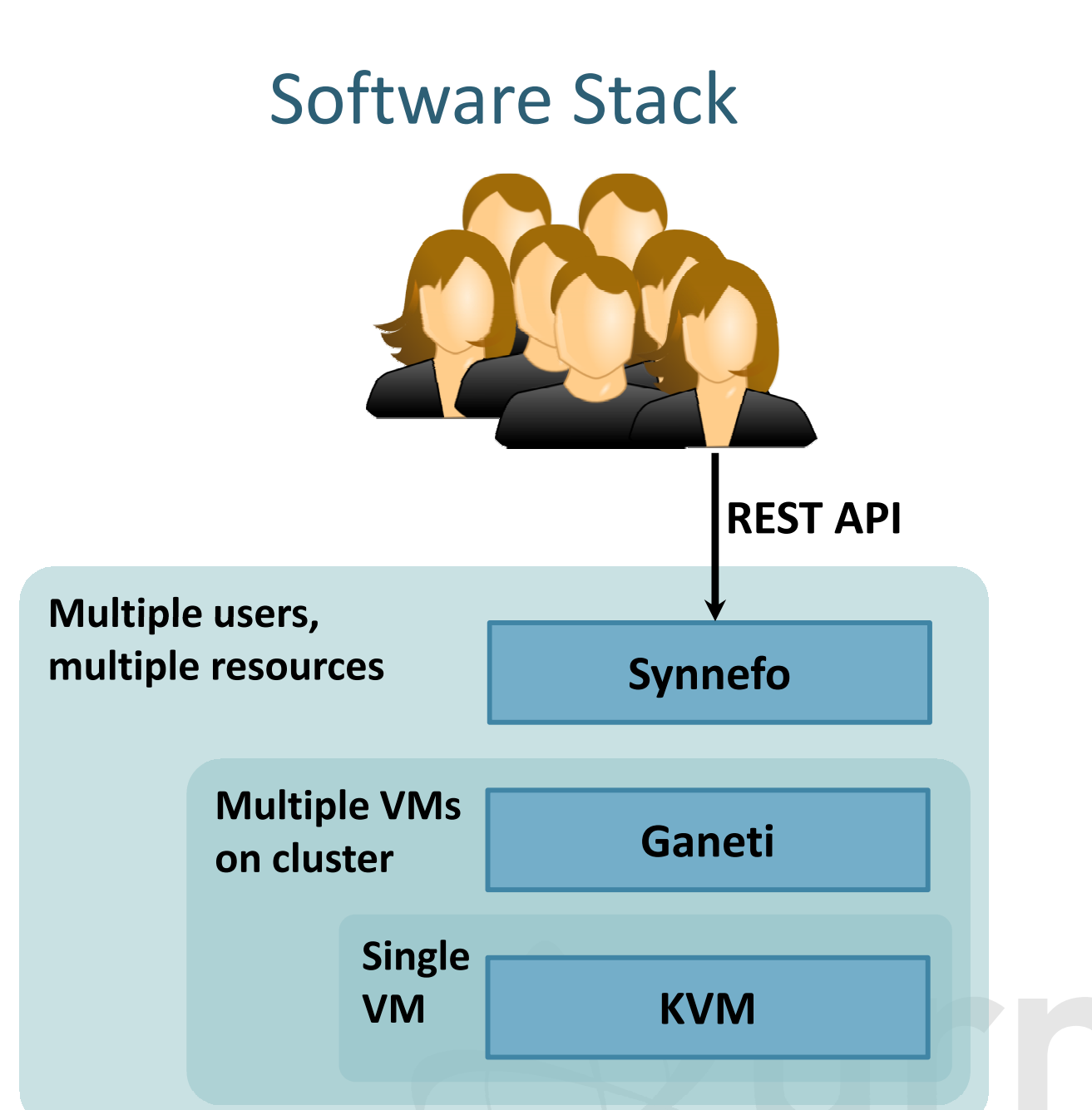
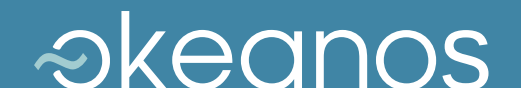

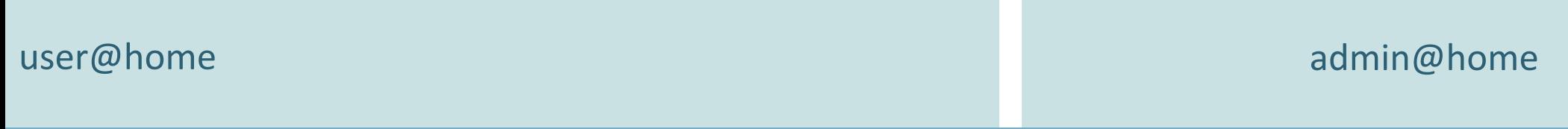

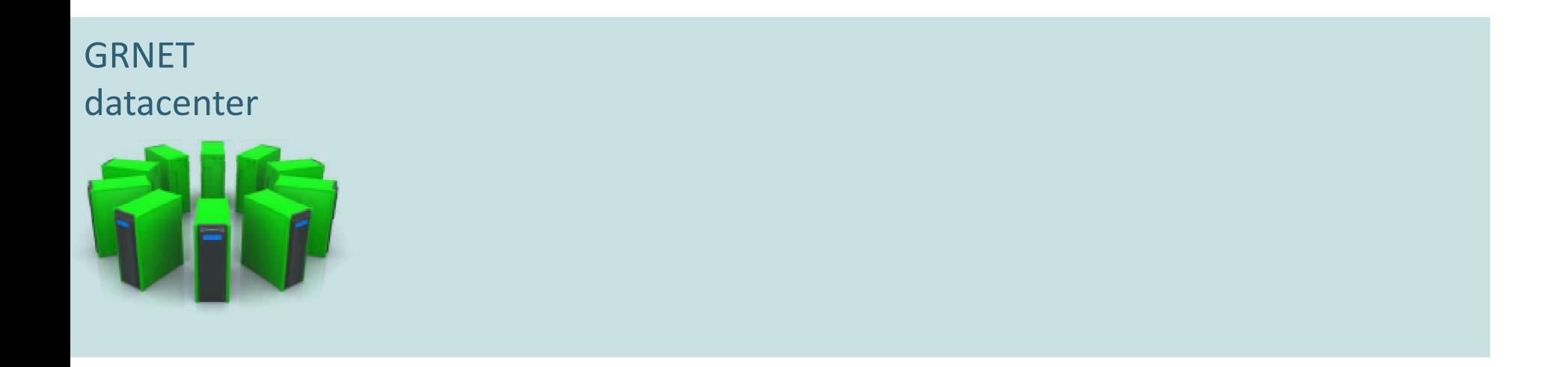

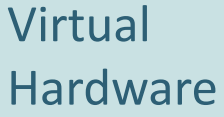

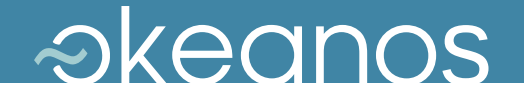

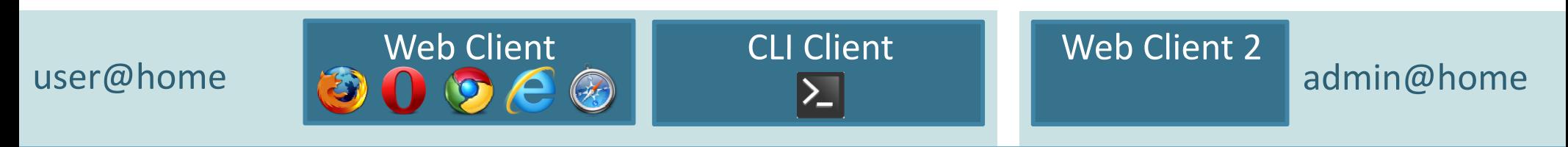

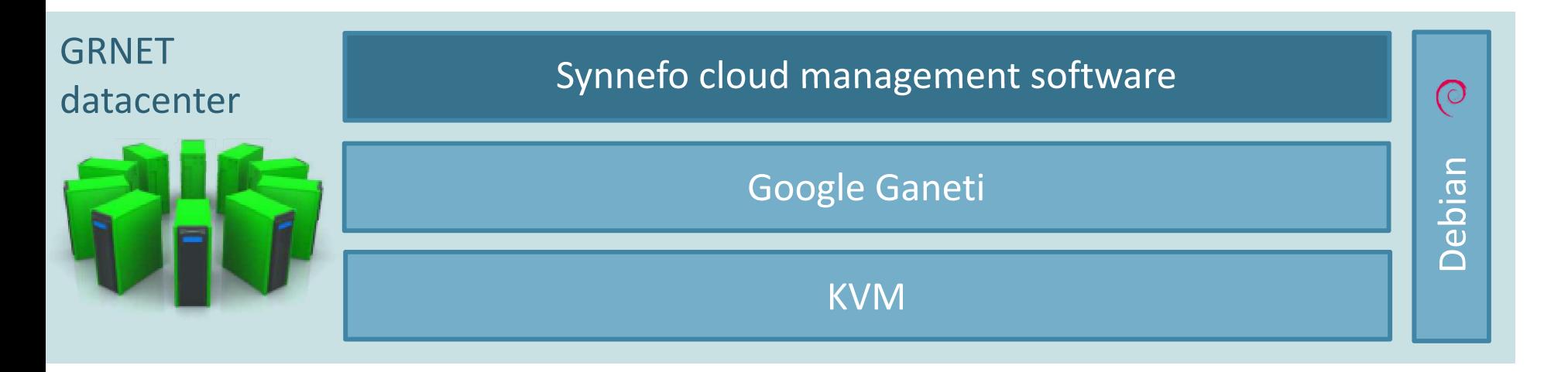

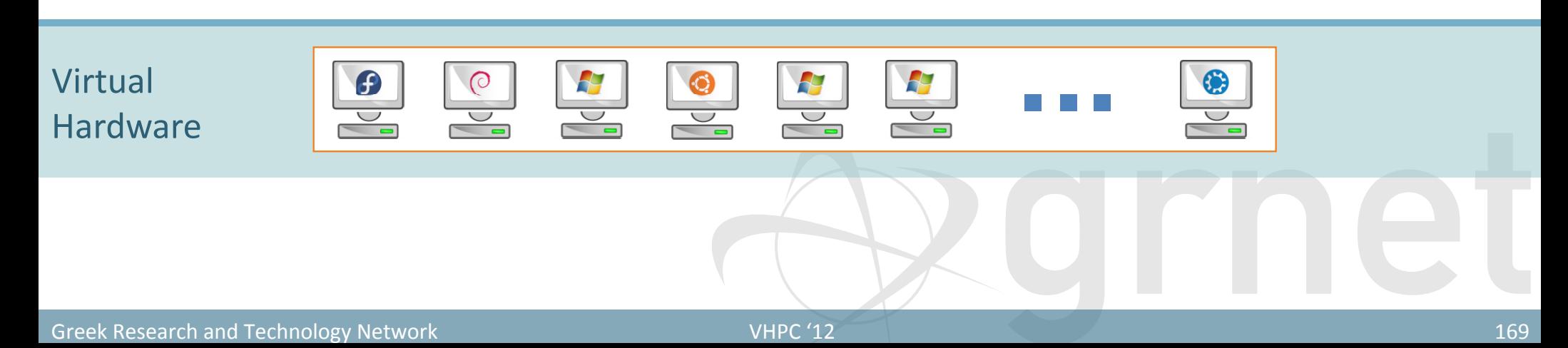

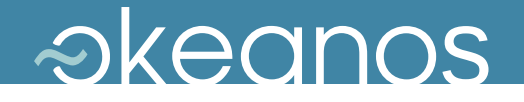

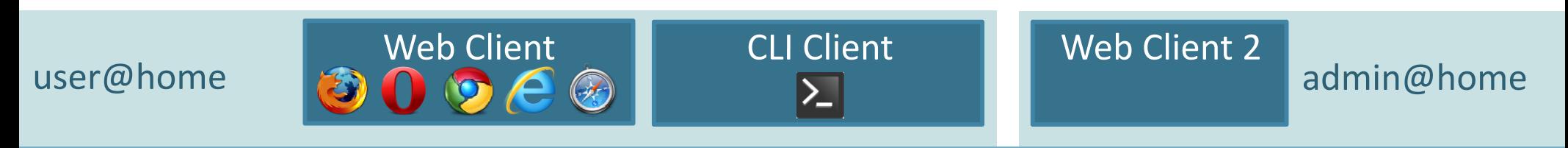

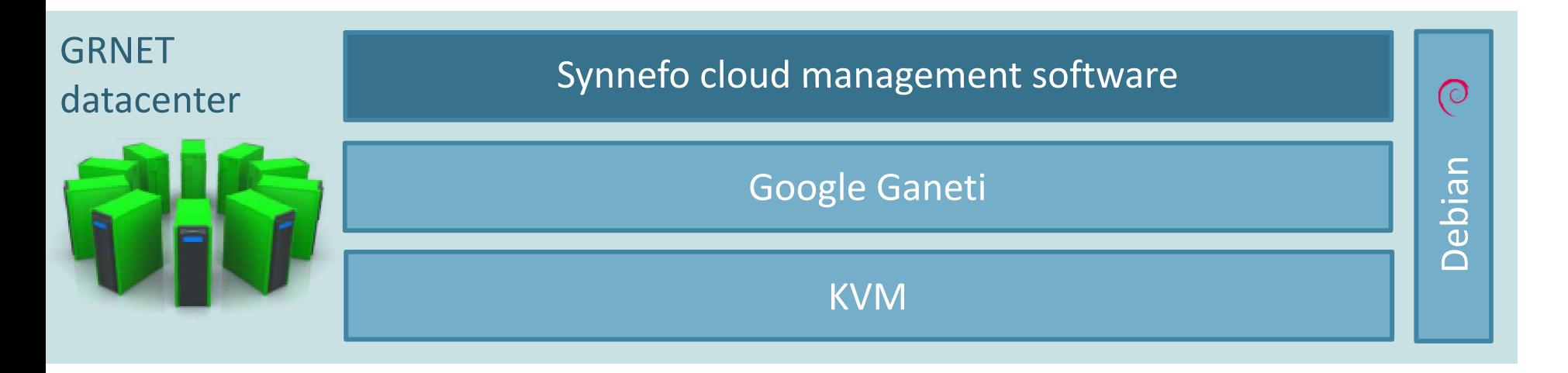

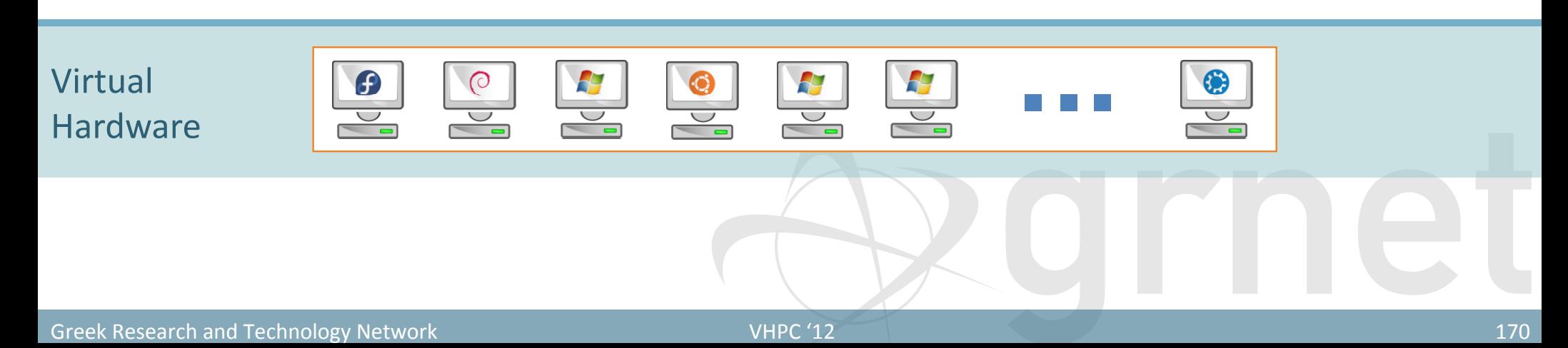

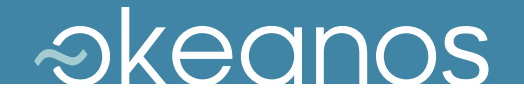

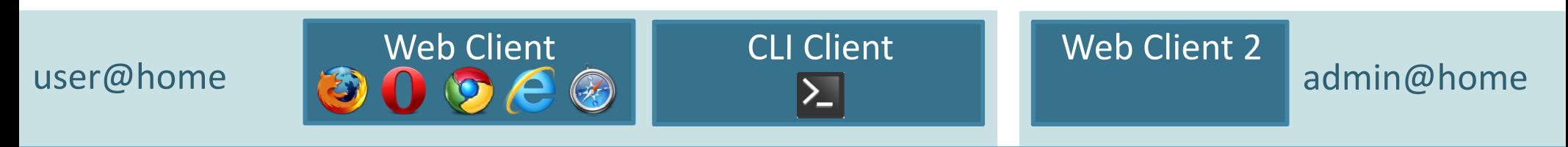

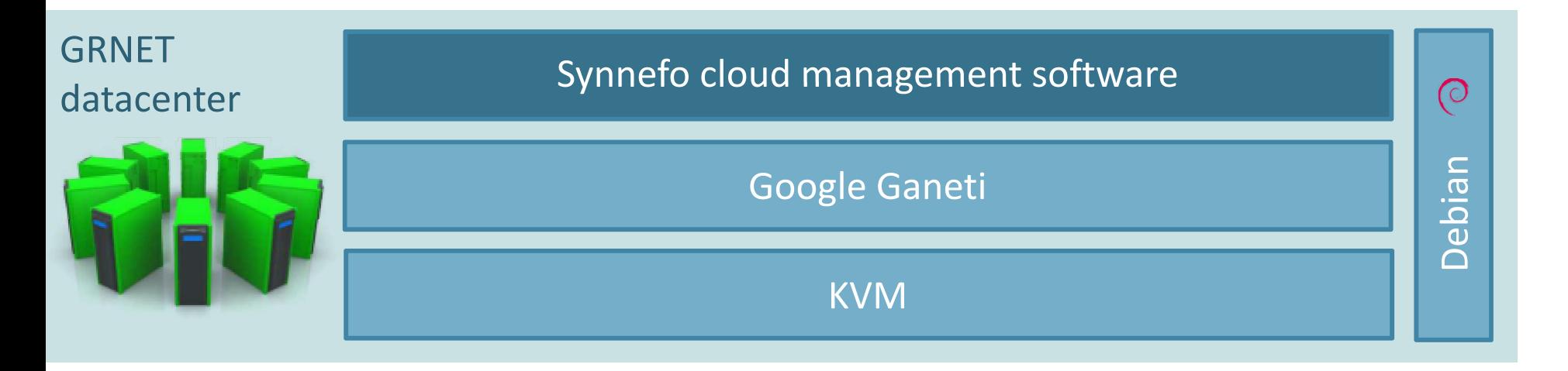

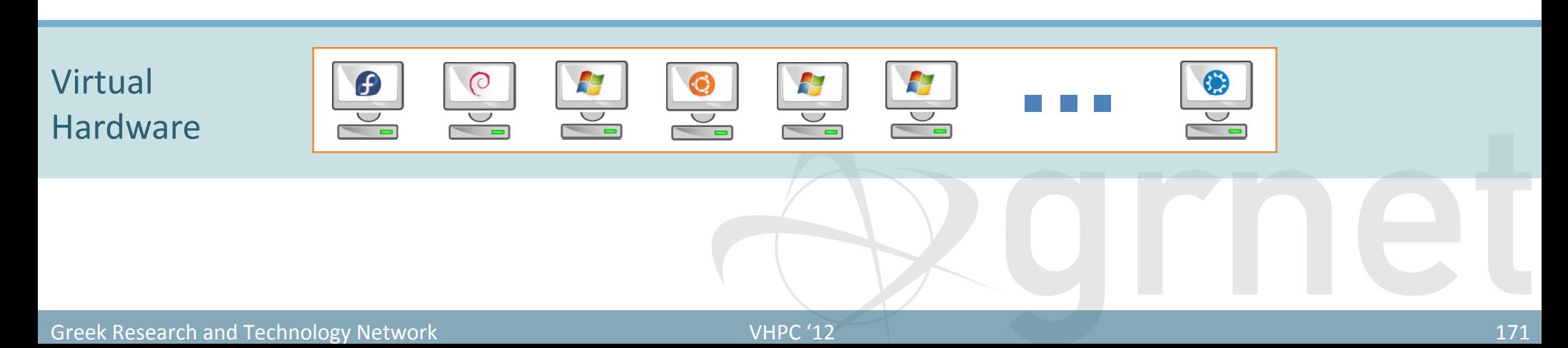

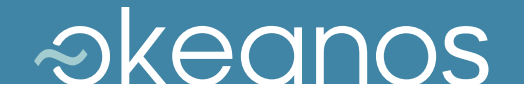

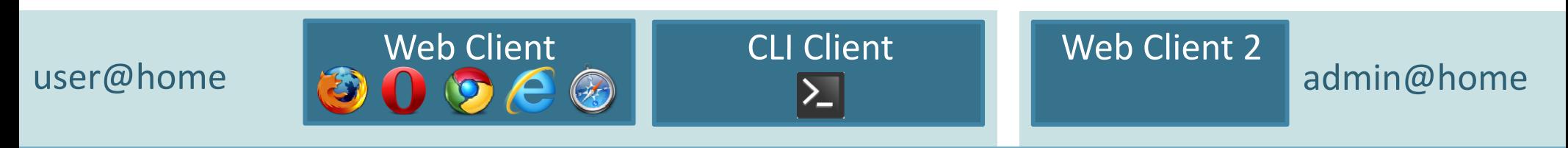

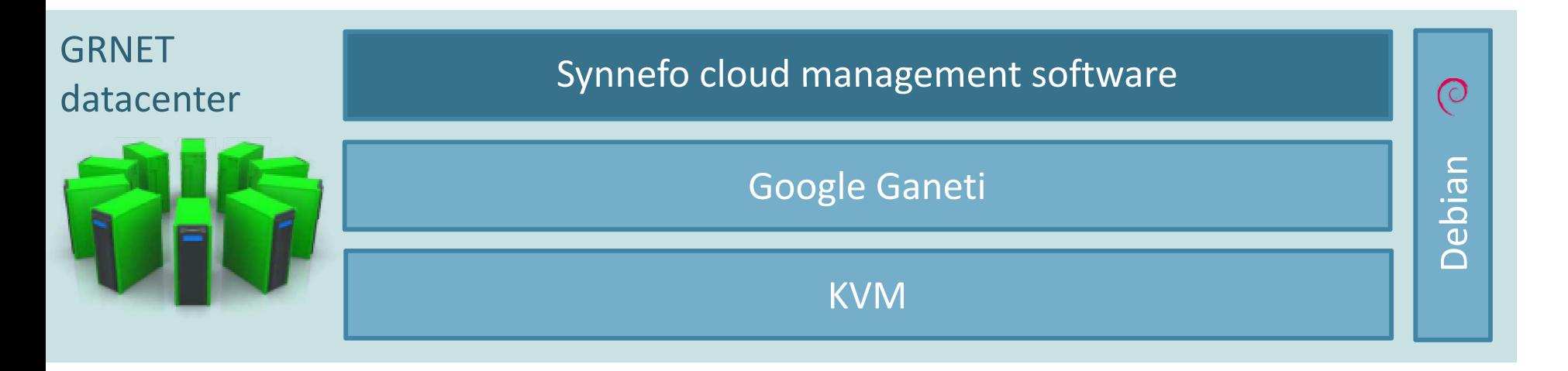

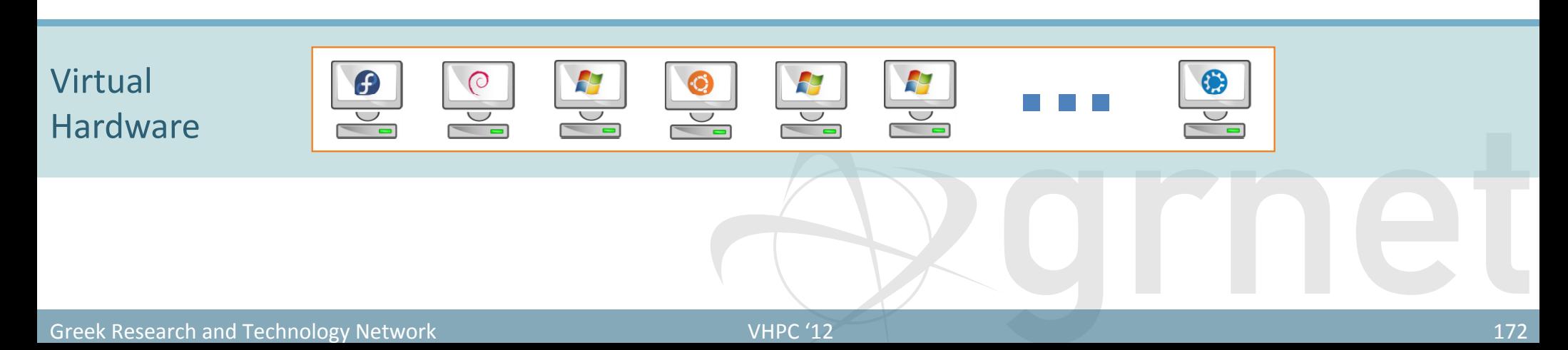

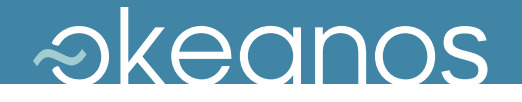

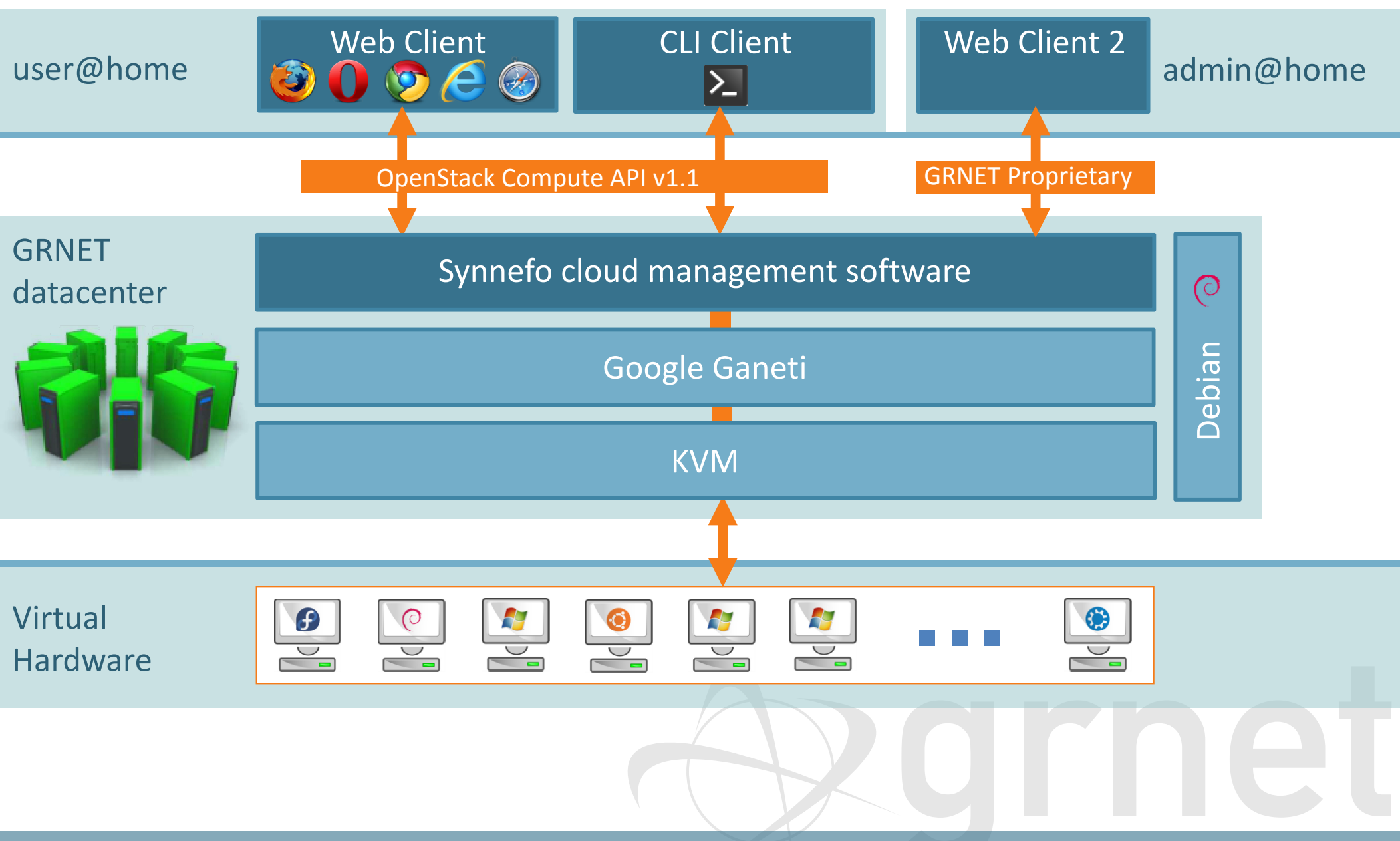

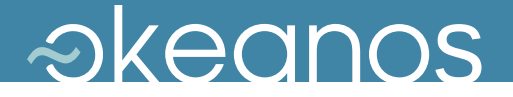

## Features

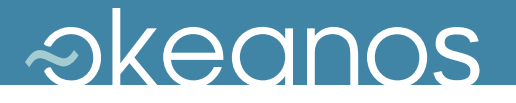

#### Virtual Machine Actions

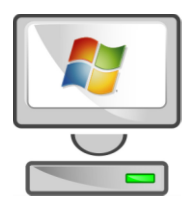

## My\_Windows\_desktop

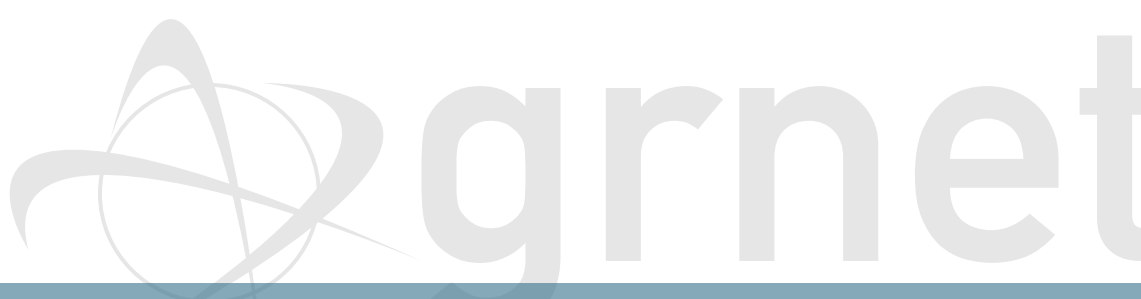

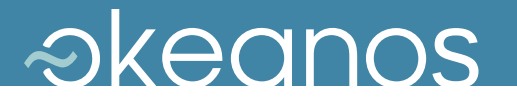

#### Virtual Machine Actions

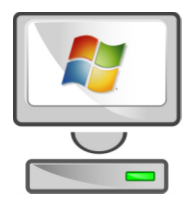

## My\_Windows\_desktop

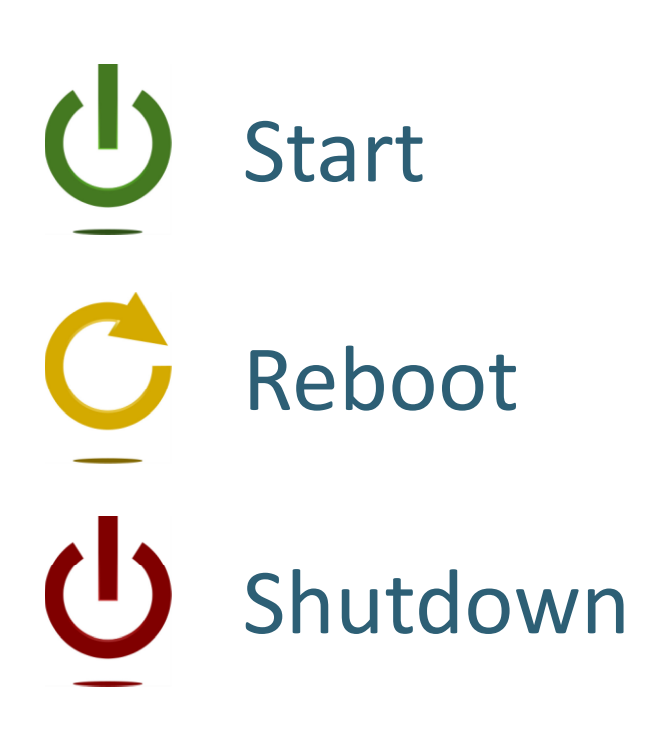

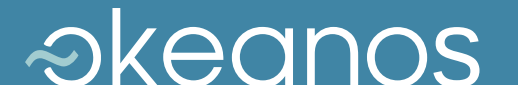

#### Virtual Machine Actions

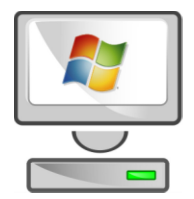

## My\_Windows\_desktop

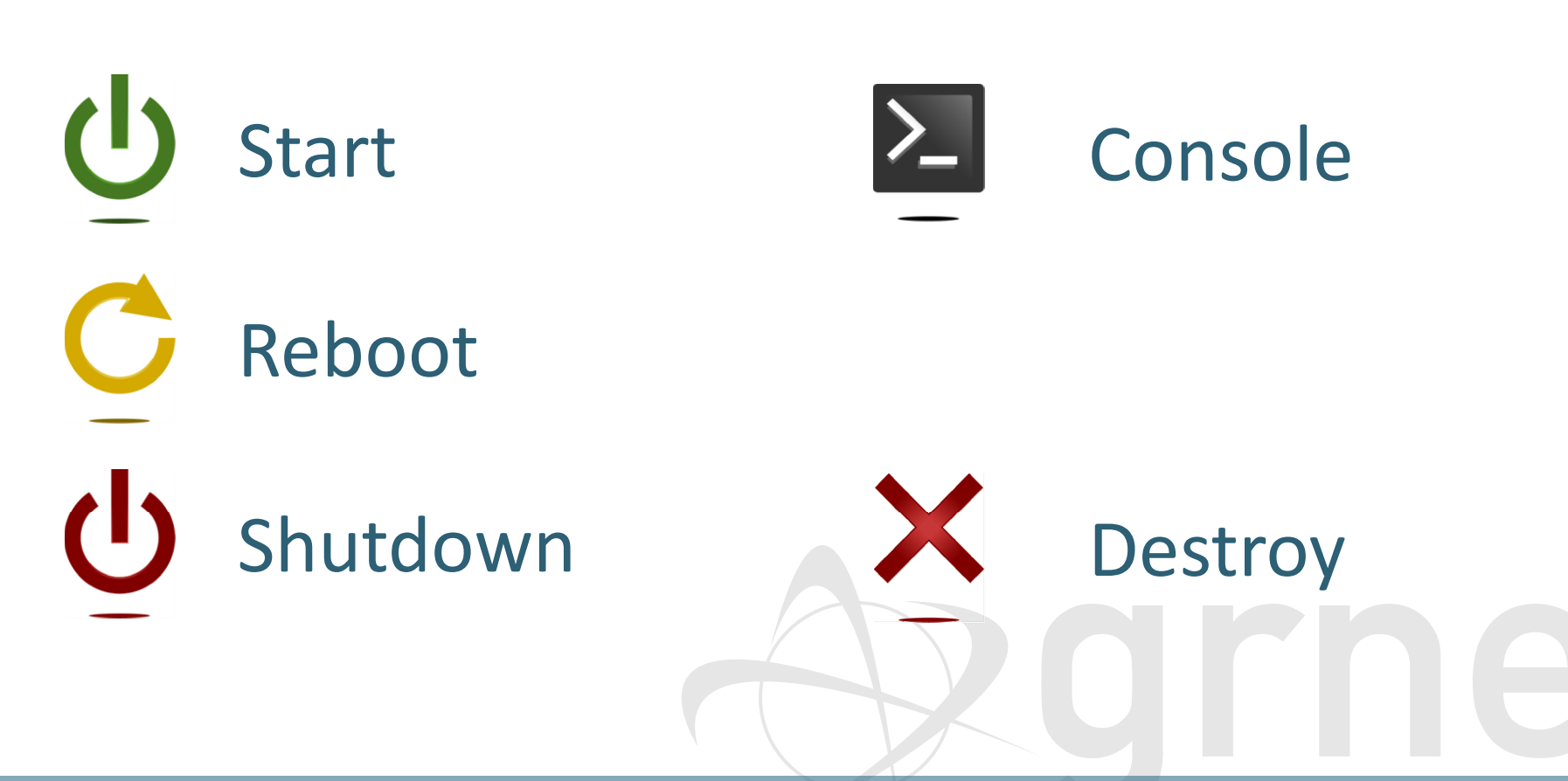

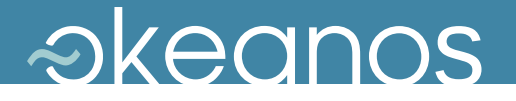

## IaaS – Compute (1)

- Virtual Machines
	- **→ powered by KVM** 
		- Linux and Windows guests, on Debian hosts
	- Google Ganeti for VM cluster management
	- **accessible by the end-user over the Web or** programmatically (OpenStack Compute v1.1)

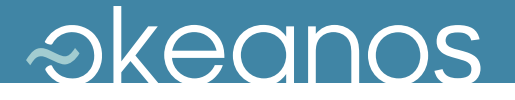

## IaaS – Compute (2)

- User has full control over own VMs
	- $\rightarrow$  Create
		- Select # CPUs, RAM, System Disk
		- OS selection from pre-defined or *custom* Images
		- popular Linux distros (Fedora, Debian, Ubuntu)
		- Windows Server 2008 R2
	- Start, Shutdown, Reboot, Destroy
	- **→ Out-of-Band console over VNC for troubleshooting**

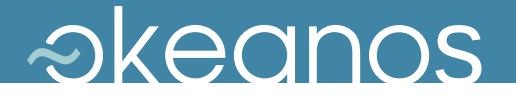

## IaaS – Compute (3)

#### REST API for VM management

- OpenStack Compute v1.1 compatible
- $\rightarrow$  3rd party tools and client libraries
- custom extensions for yet-unsupported functionality
- Python & Django implementation
- ◆ Full-featured UI in JS/jQuery
	- UI is just another API client
	- All UI operations happen over the API

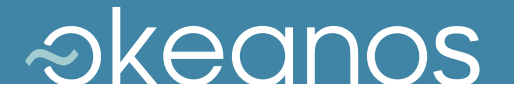

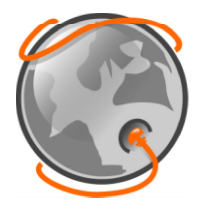

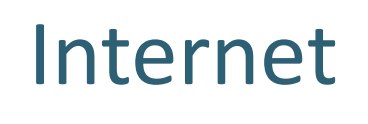

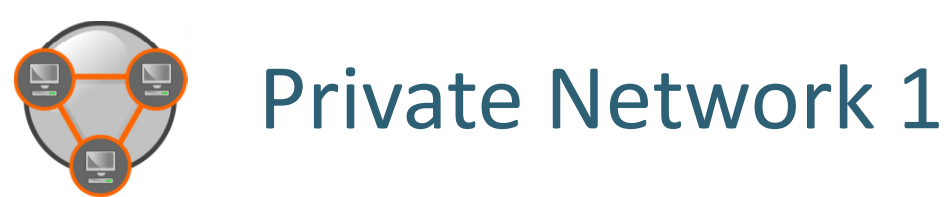

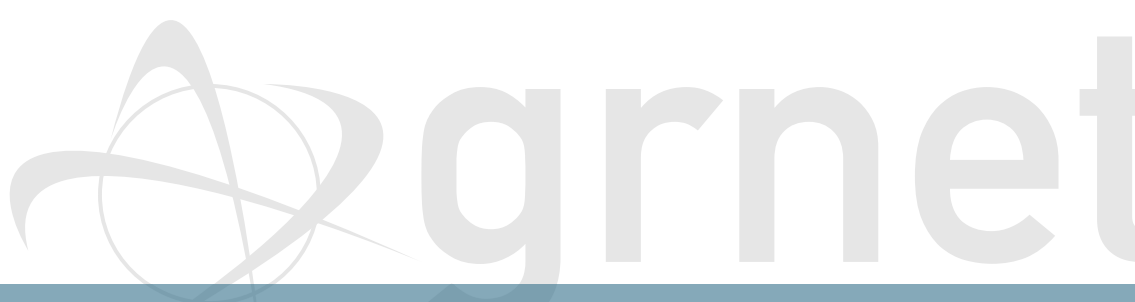

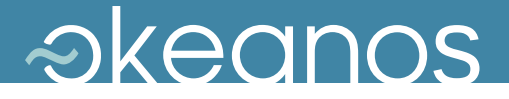

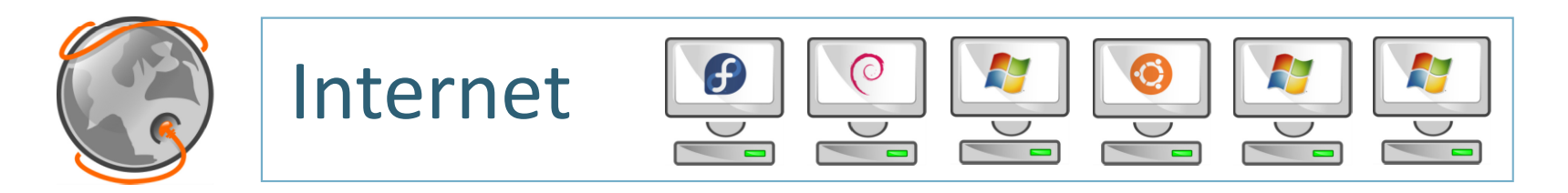

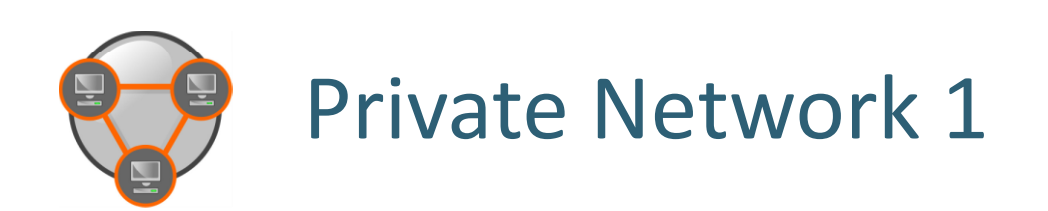

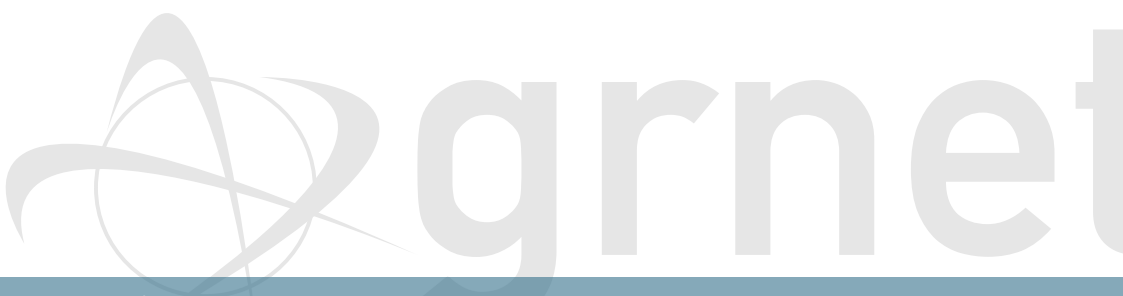

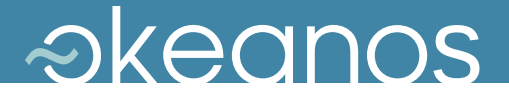

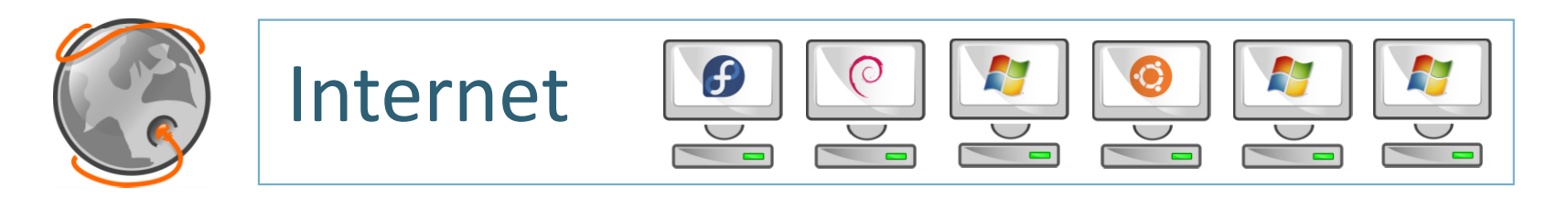

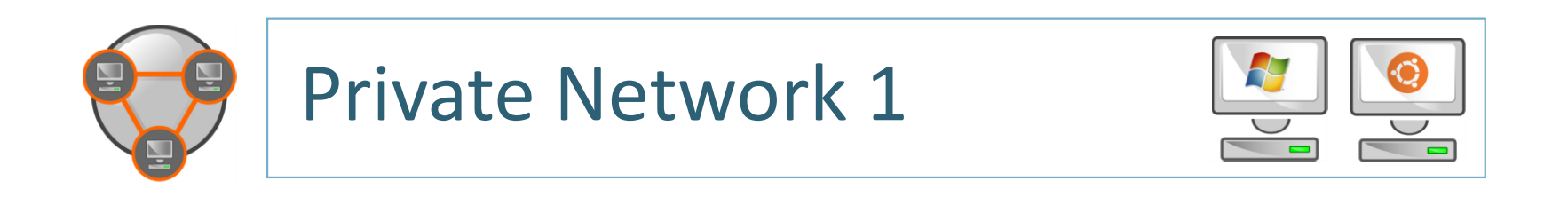

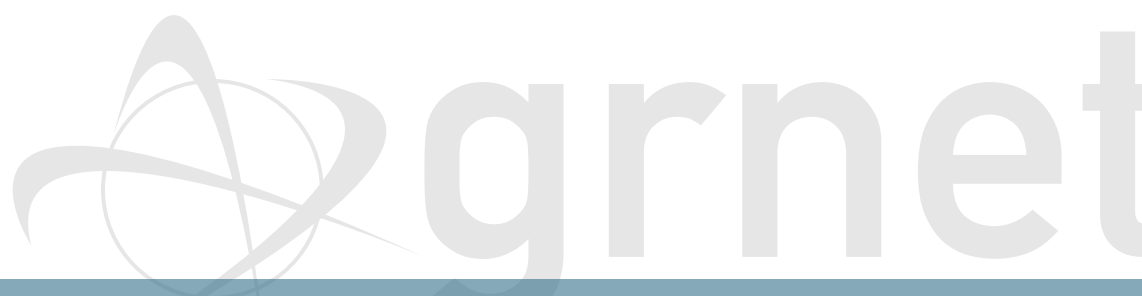

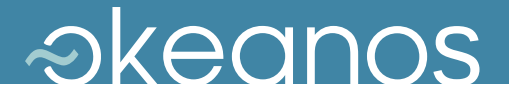

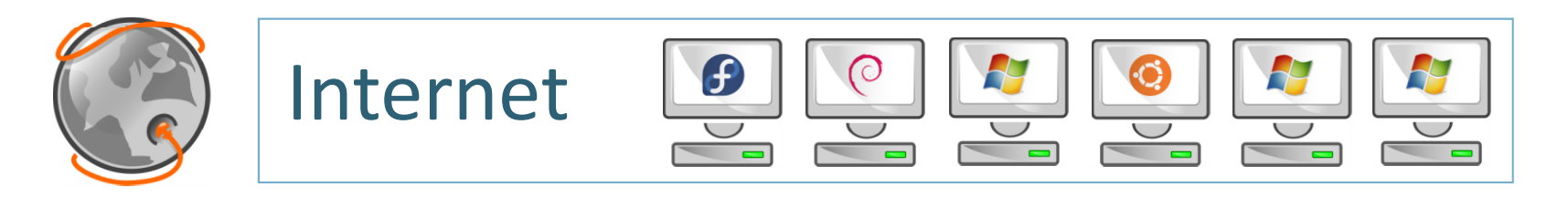

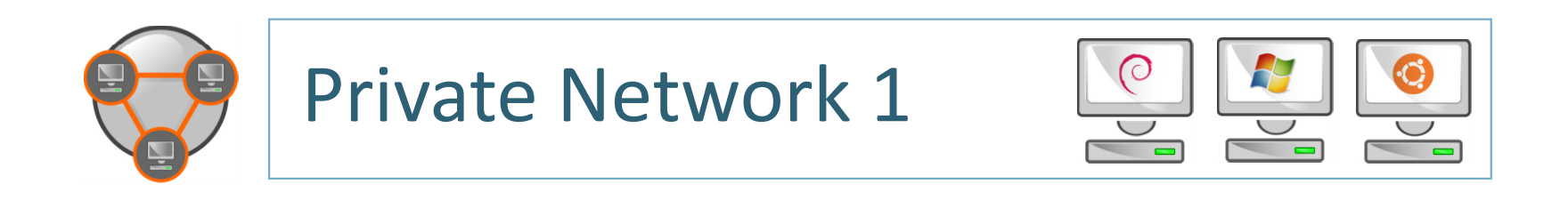

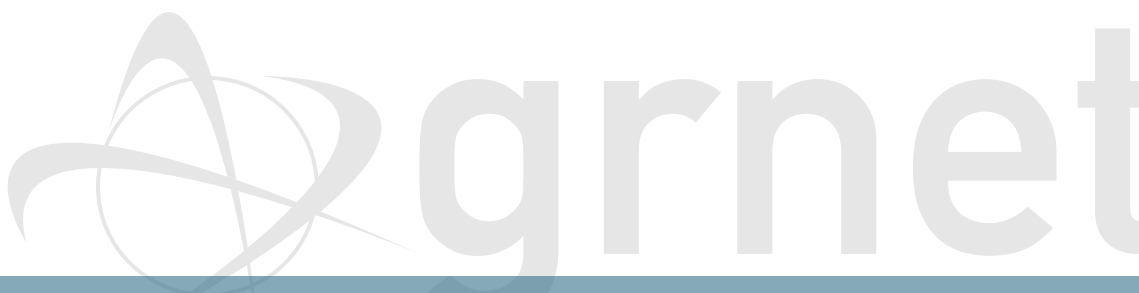

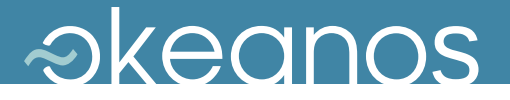

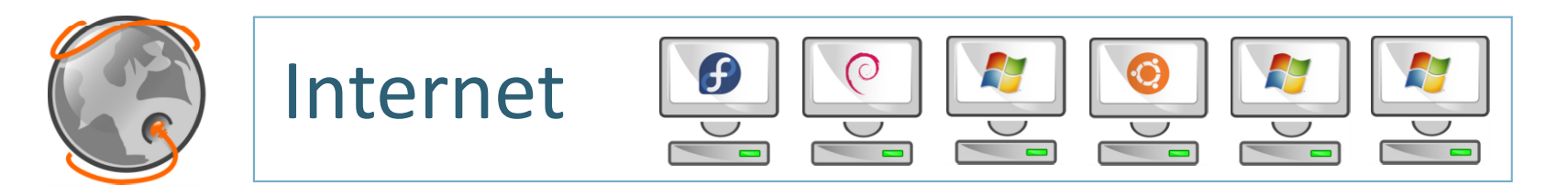

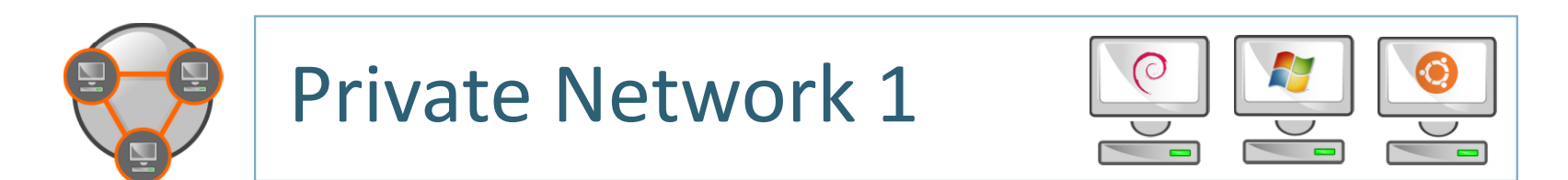

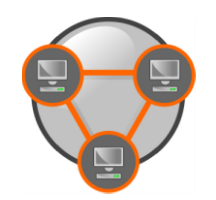

#### Private Network 2

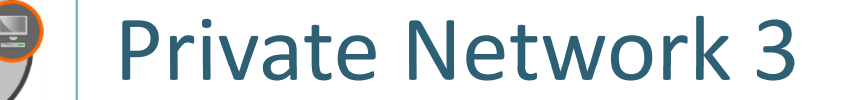

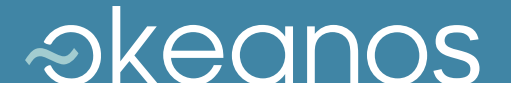

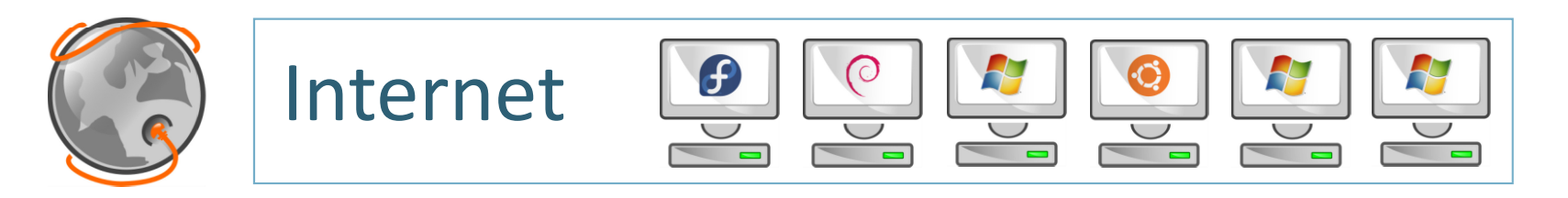

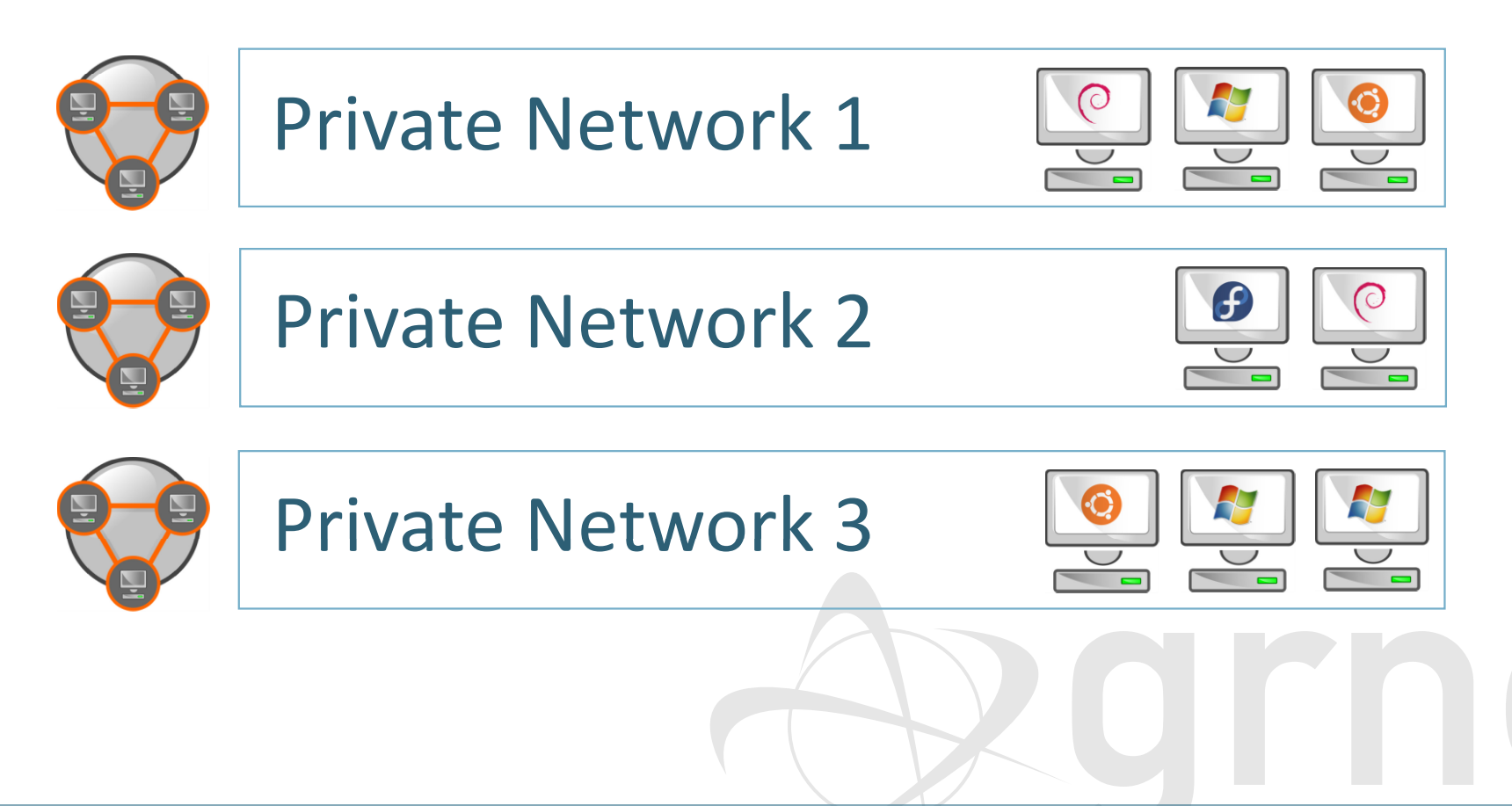

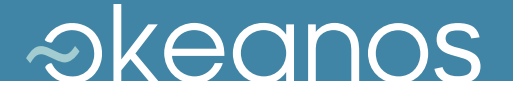

## IaaS – Network - Functionality

- ◆ Dual IPv4/IPv6 connectivity for each VM
- ◆ Easy, platform-provided firewalling
	- Array of pre-configured firewall profiles
	- **→ Or roll-your-own firewall inside VM**
- ◆ Multiple private, virtual L2 networks
- ◆ Construct arbitrary network topologies
	- e.g., deploy VMs in multi-tier configurations
- ◆ Exported all the way to the API and the UI

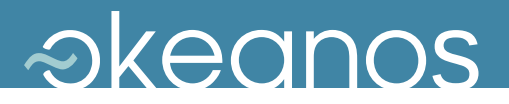

# Unity

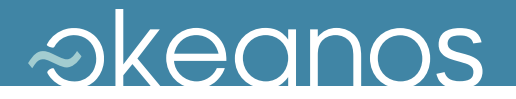

## Images

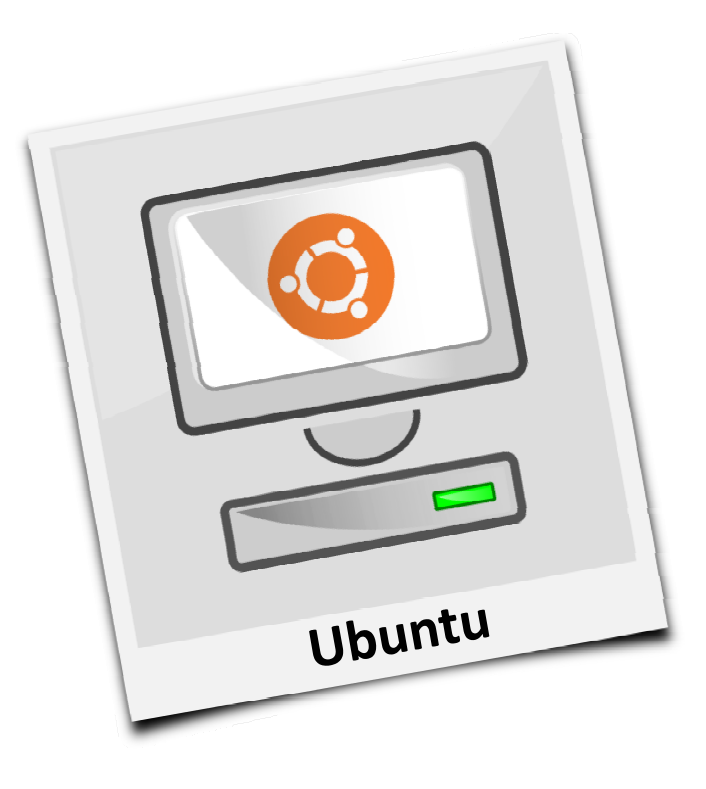

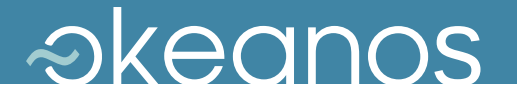

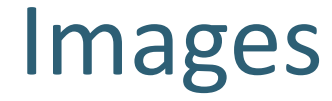

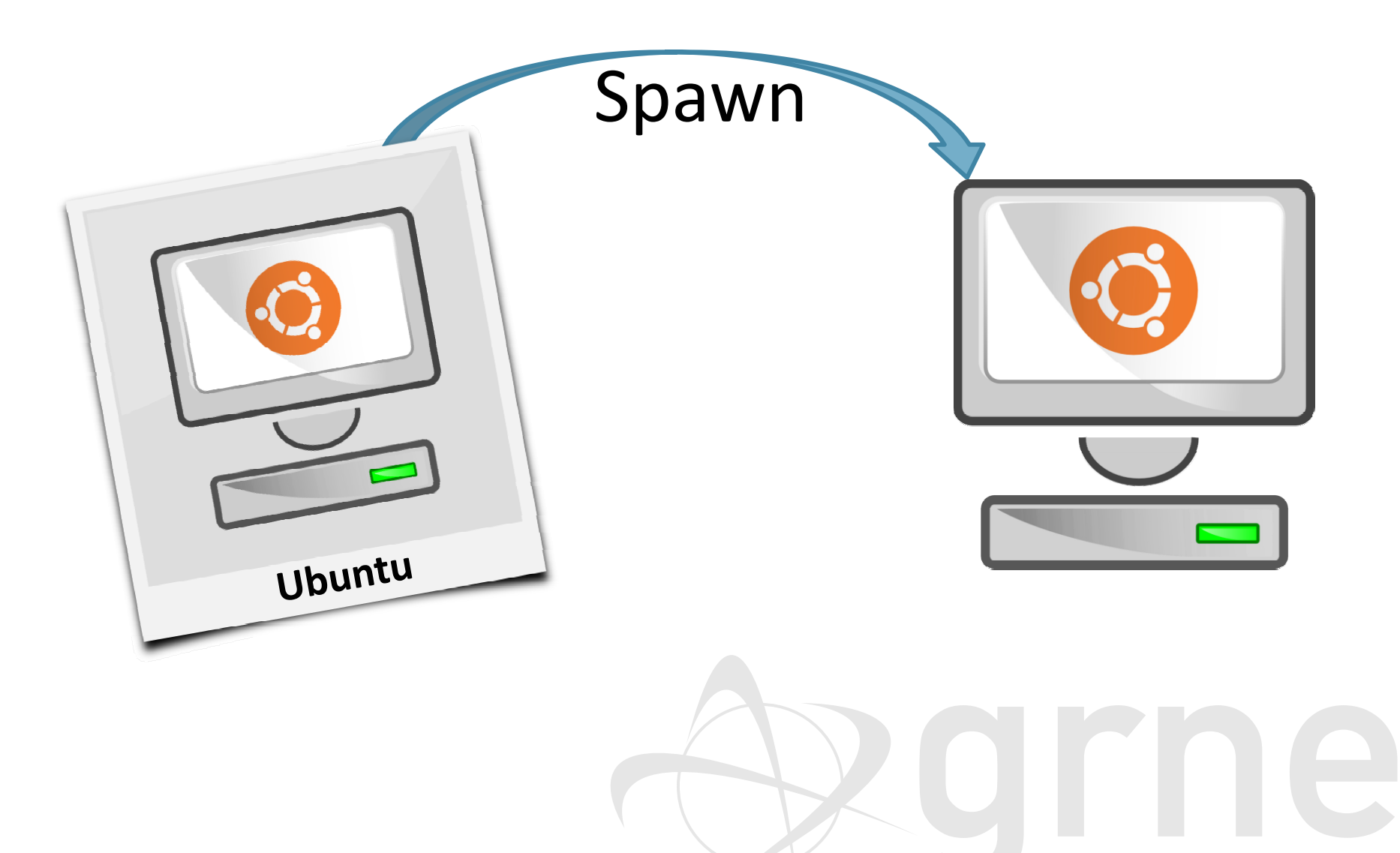

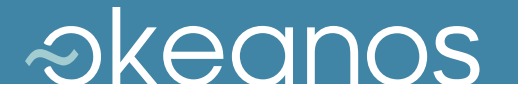

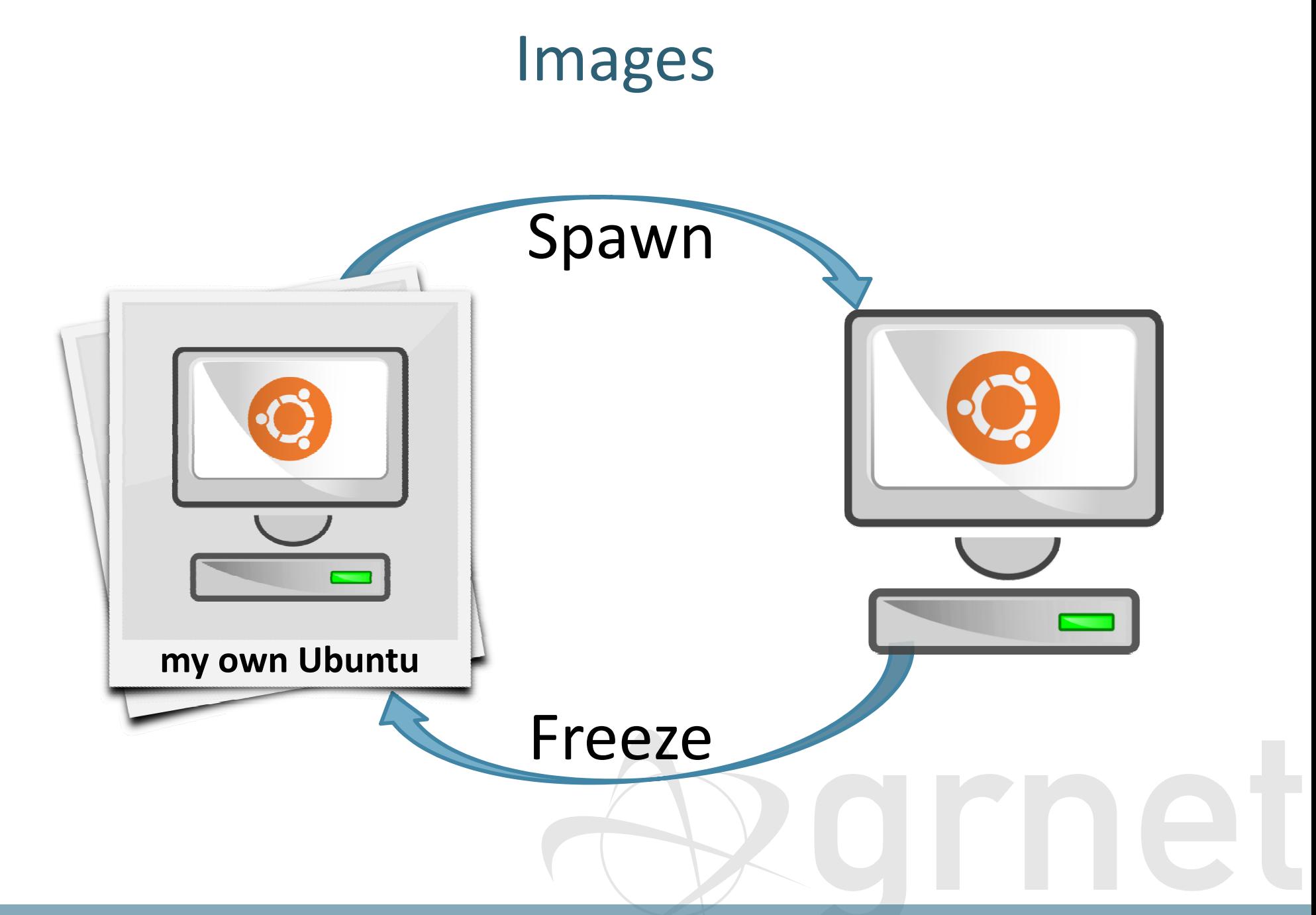

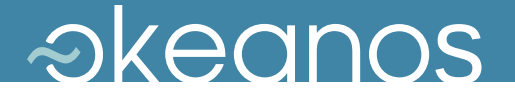

## Custom Images: snf-image

- ◆ Untrusted images
	- Host cannot touch user-provided data
	- Resize fs, change hostname, change passwords, inject files
- $\triangle$  Split design
	- sn f-image-host
	- snf-image-helper
- All customization in helper VM

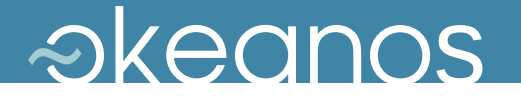

## <del>≹</del>pithos+

- OpenStack Object Storage API
- $\blacklozenge$ Block storage
- $\triangle$  Content-based addressing for blocks
- $\blacklozenge$ Every file is a collection of blocks
- Web-based, command-line, and native clients
- Synchronization, deduplication
- $\blacklozenge$  An integral part of  $\sim$ okeanos
	- **→ User files, Image registry for VM Images**
	- → Goal: use common backend with Archipelago

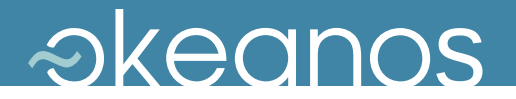

## Images

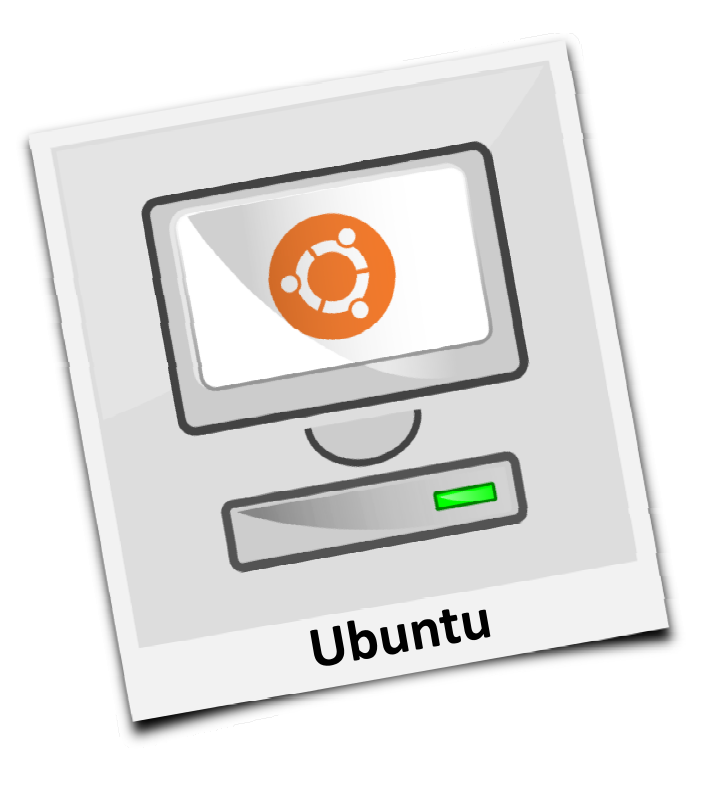

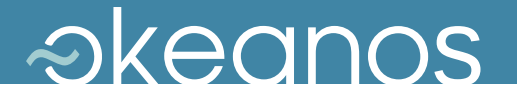

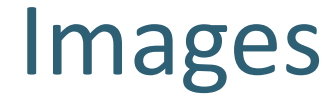

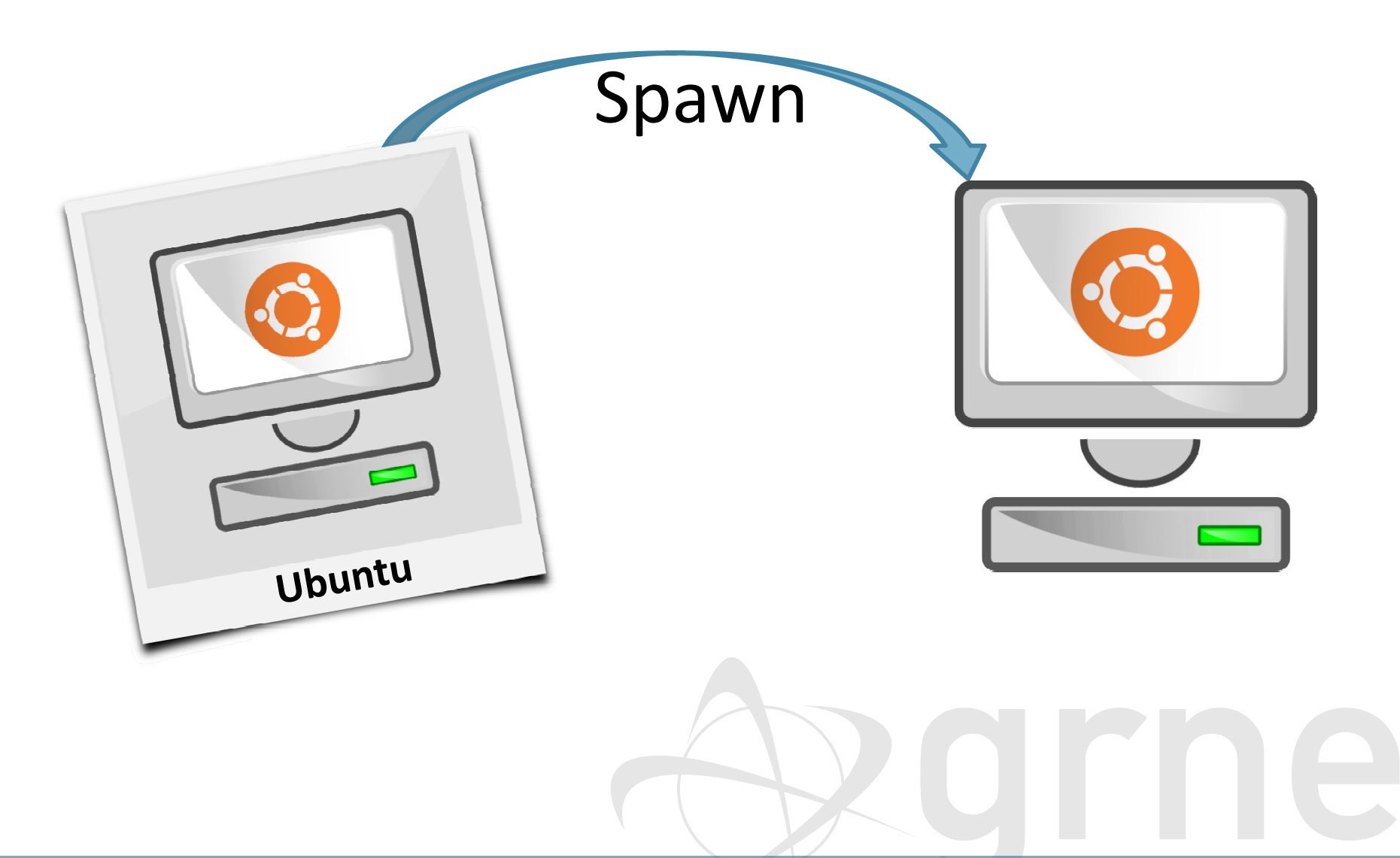

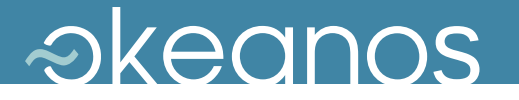

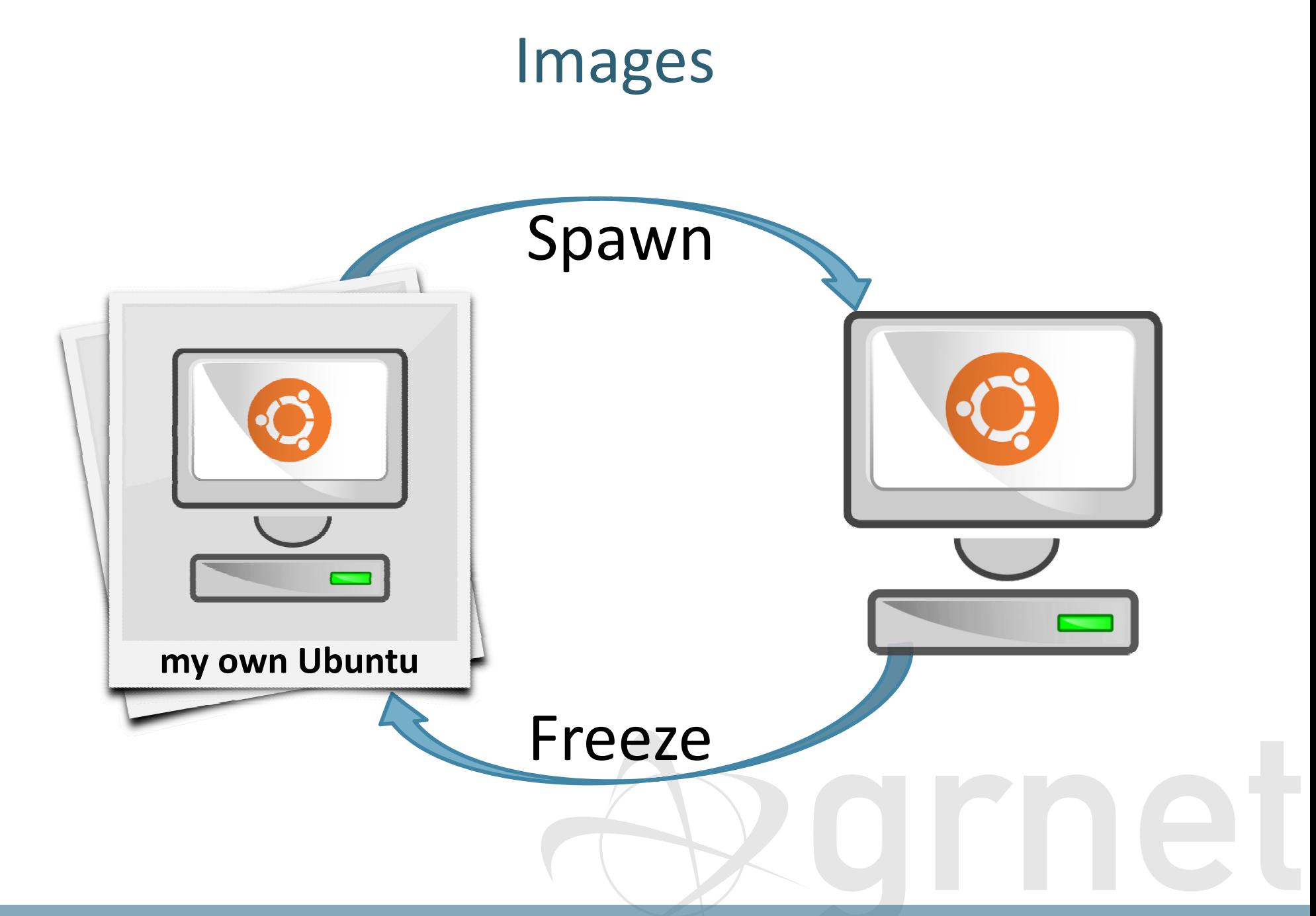

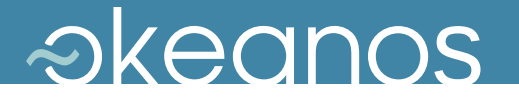

## Images  $\leftrightarrow$  Storage

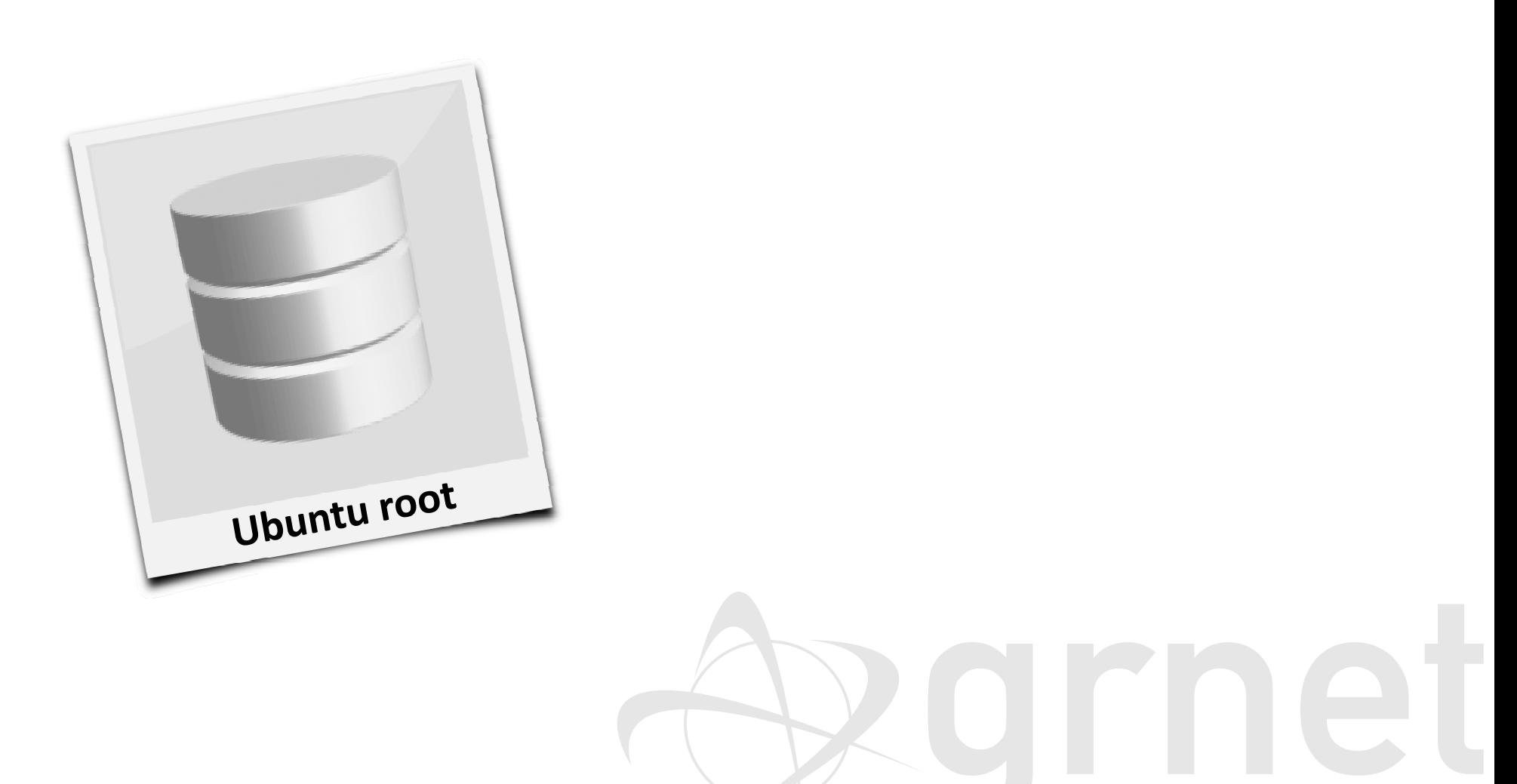

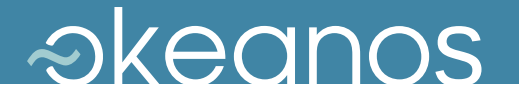

#### Images  $\leftrightarrow$  Storage

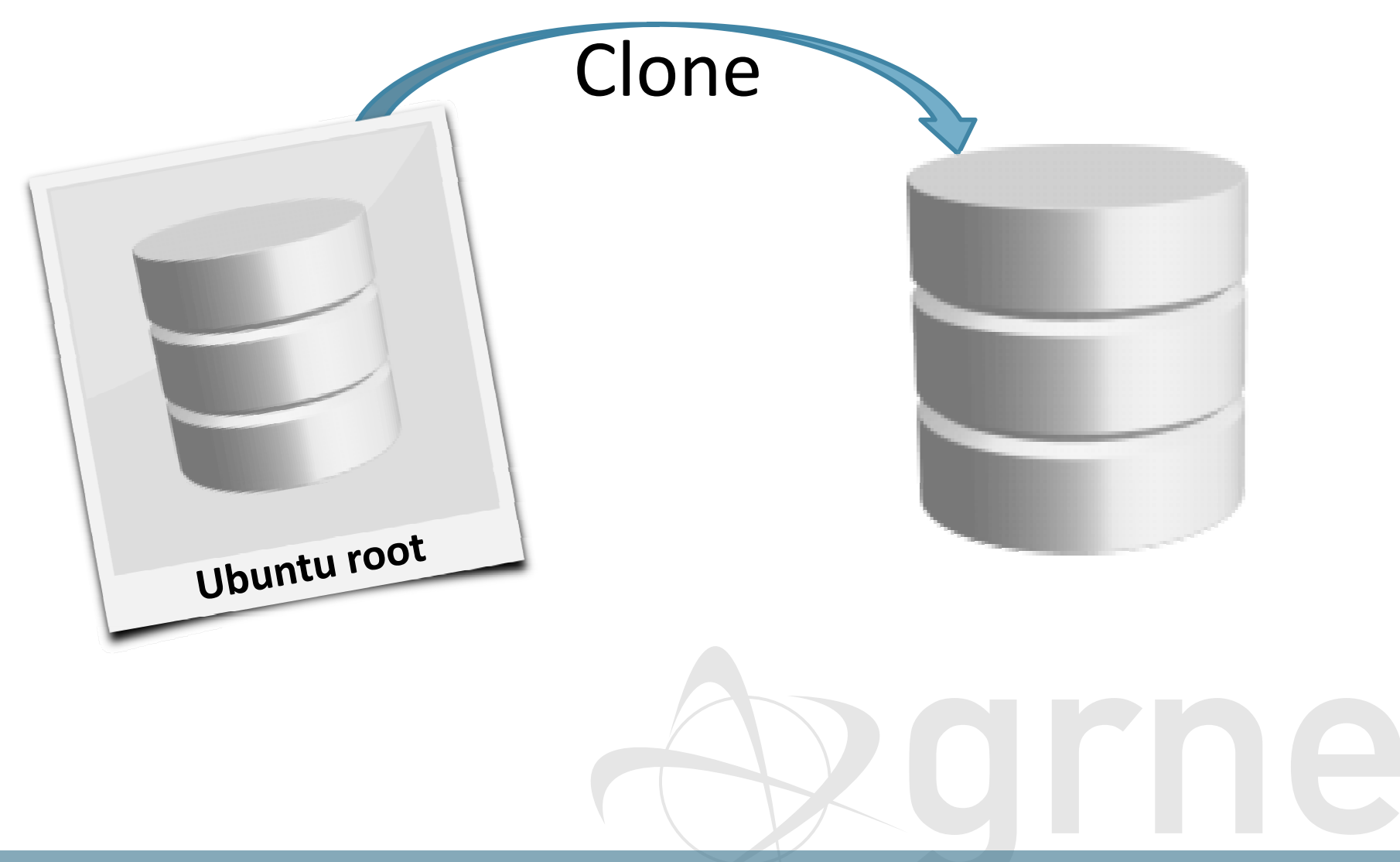

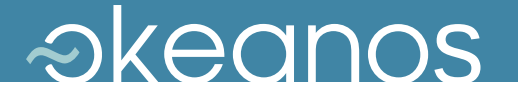

#### Images  $\leftrightarrow$  Storage

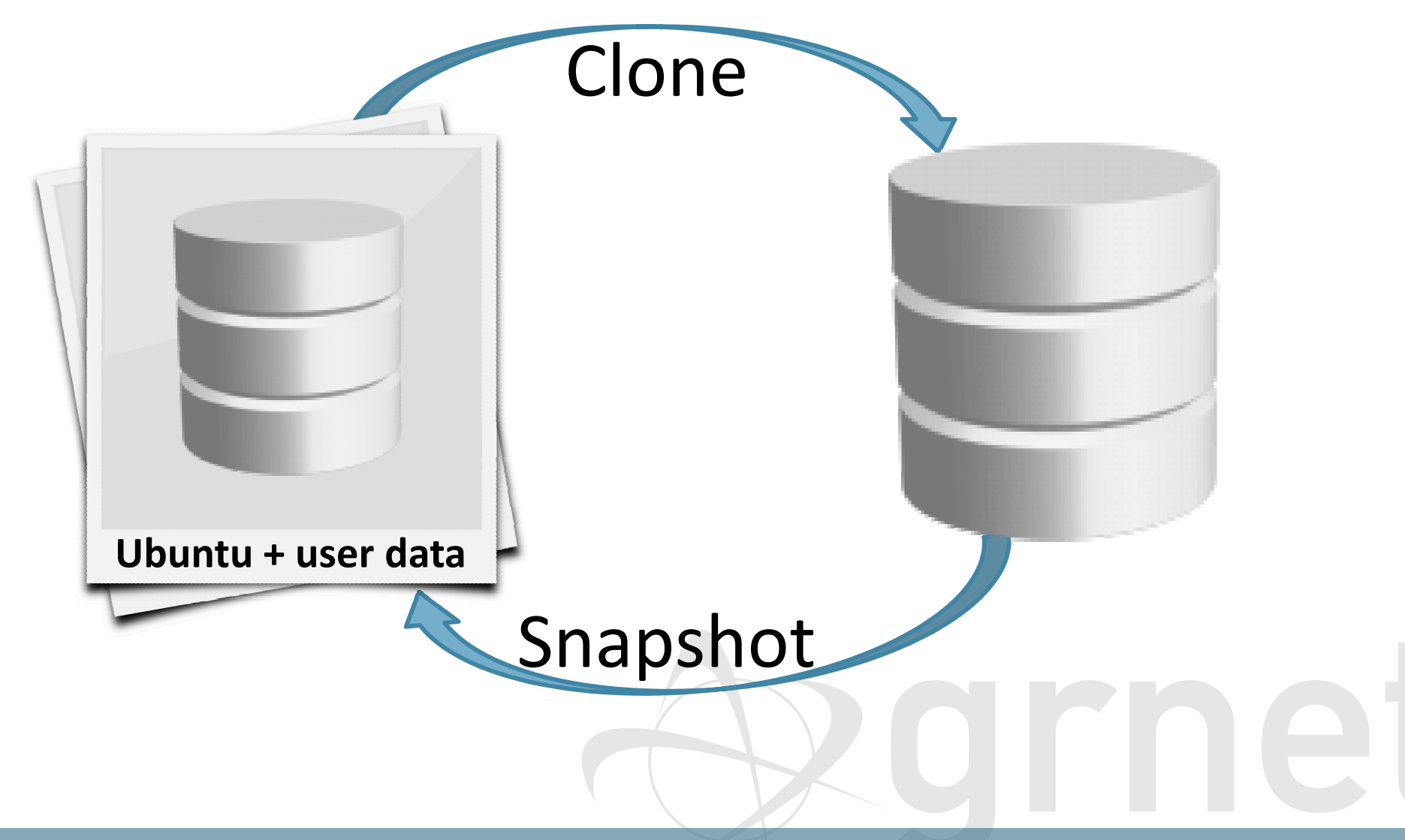

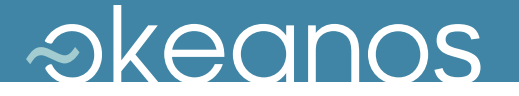

## Images – Golden Image

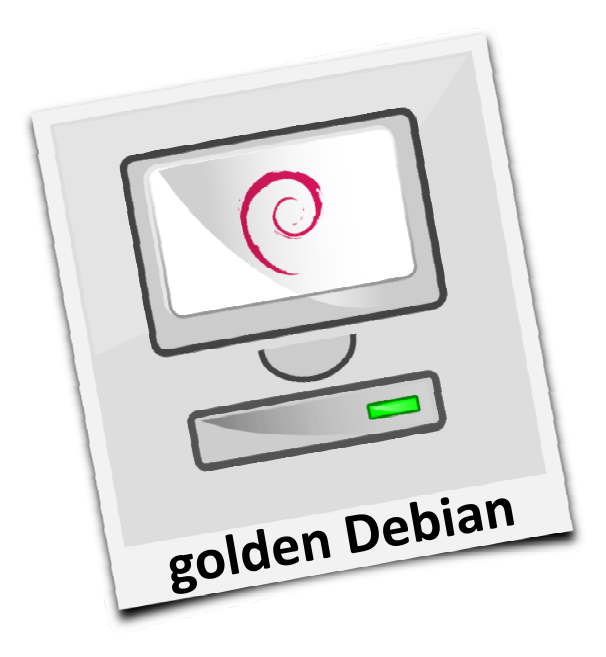

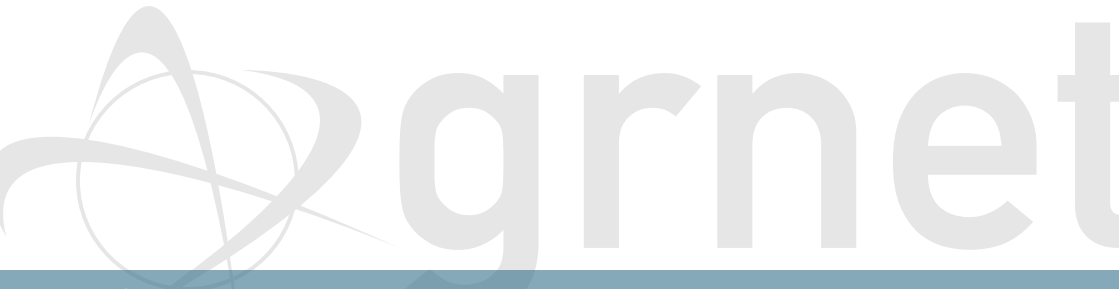

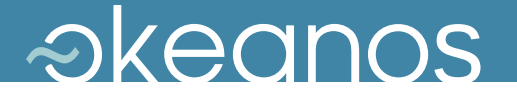

## Images – Golden Image

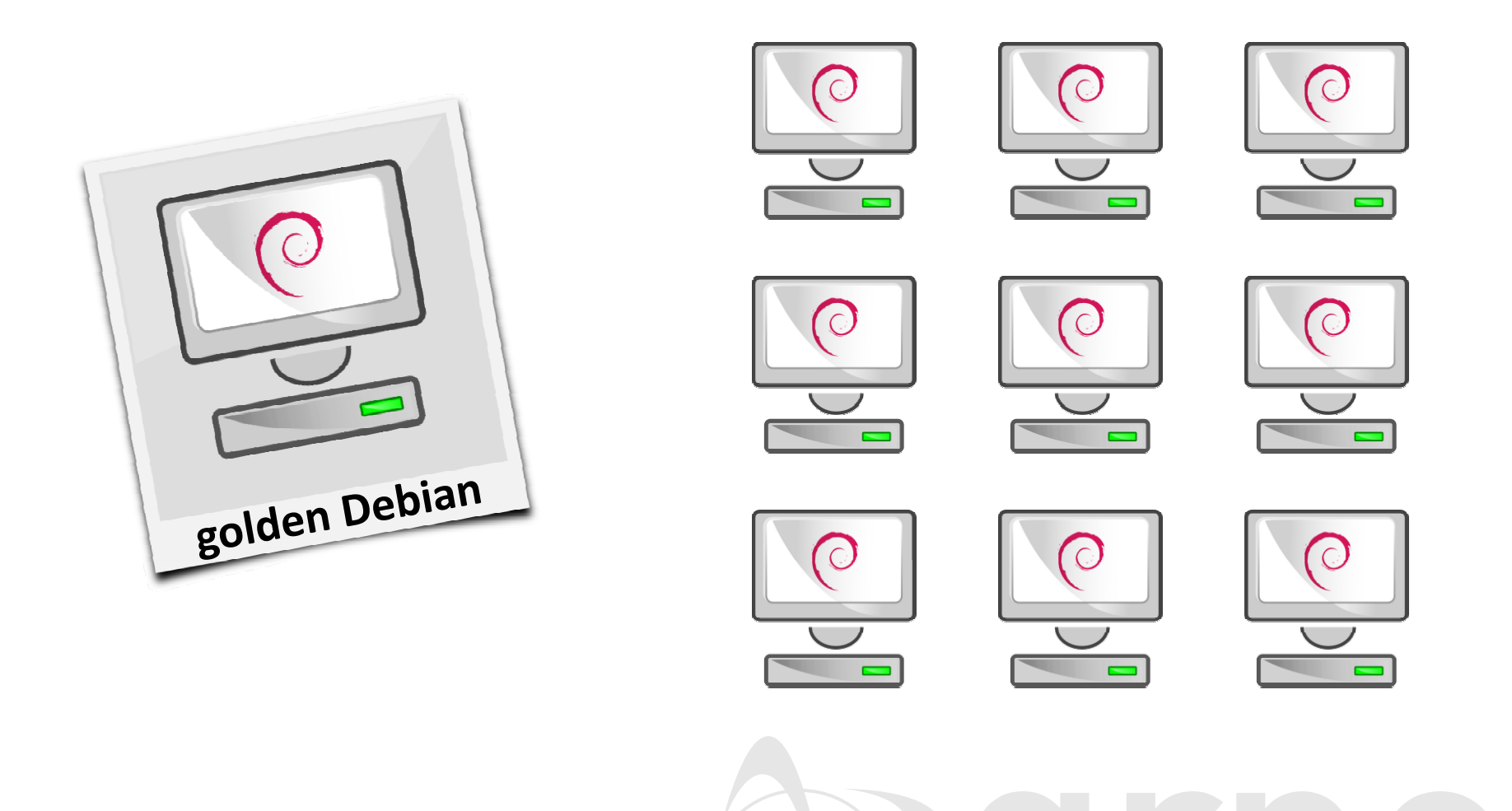

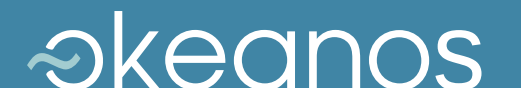

#### laaS - Storage

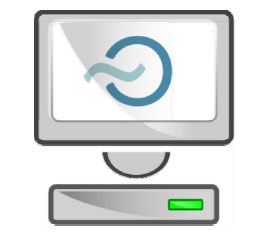

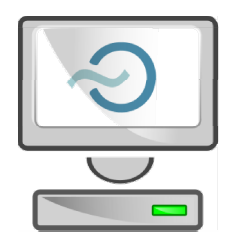

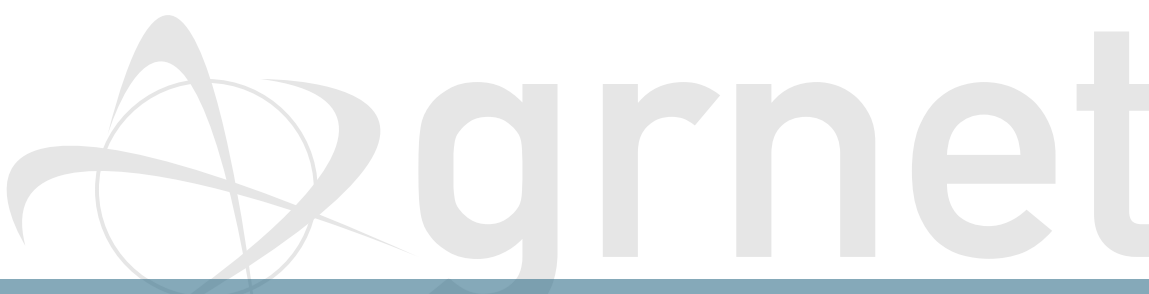

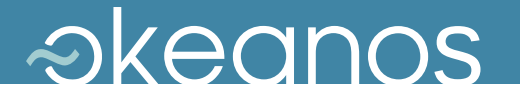

## laaS - Storage

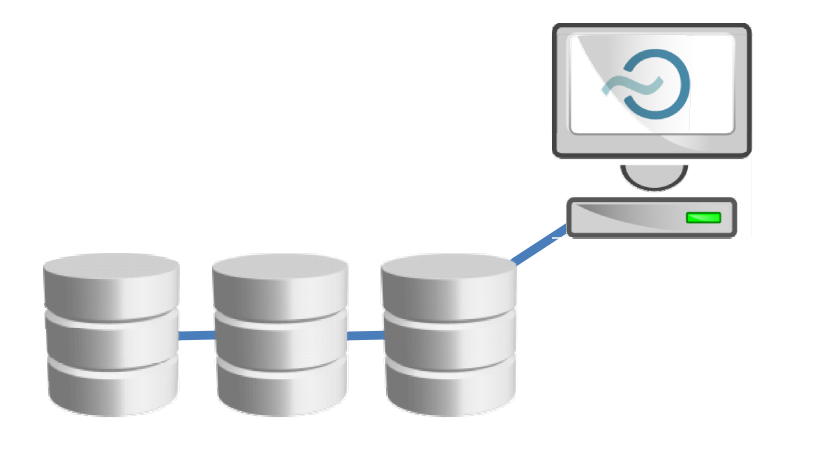

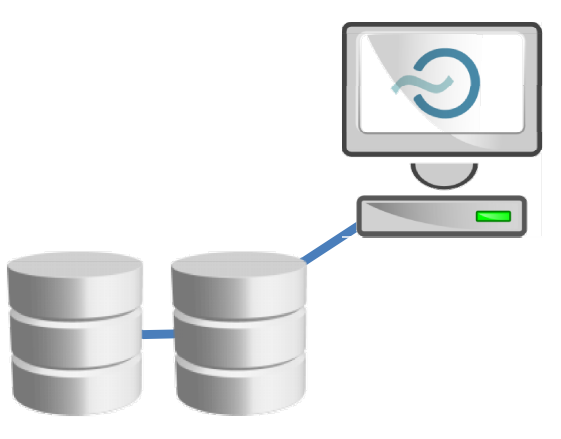

**Greek Research and Technology Network** 

**VHPC '12**
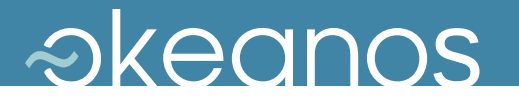

### laaS - Storage

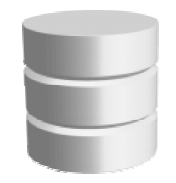

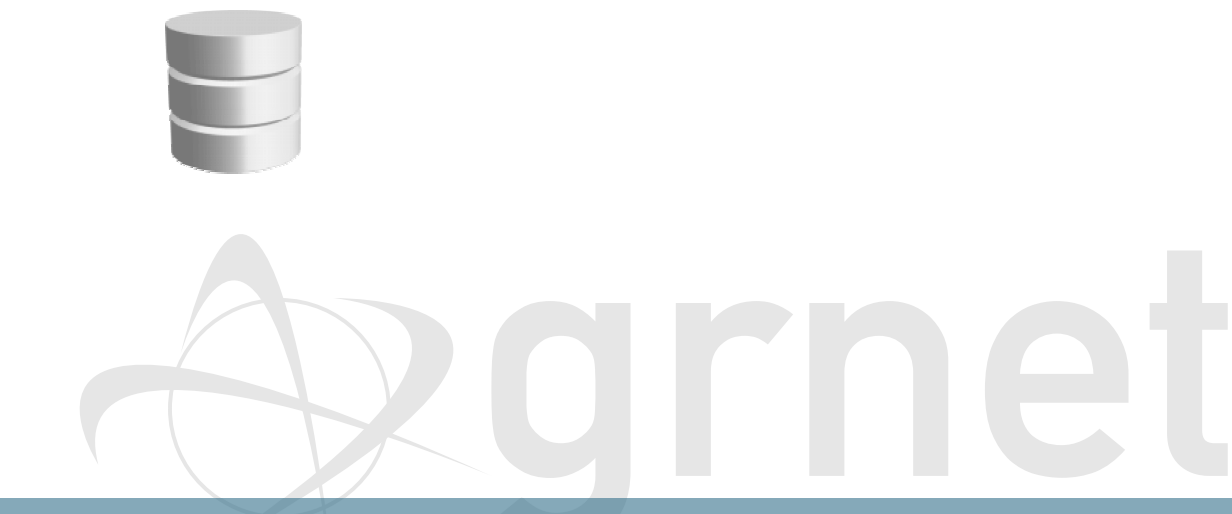

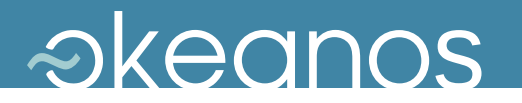

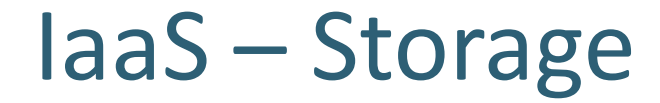

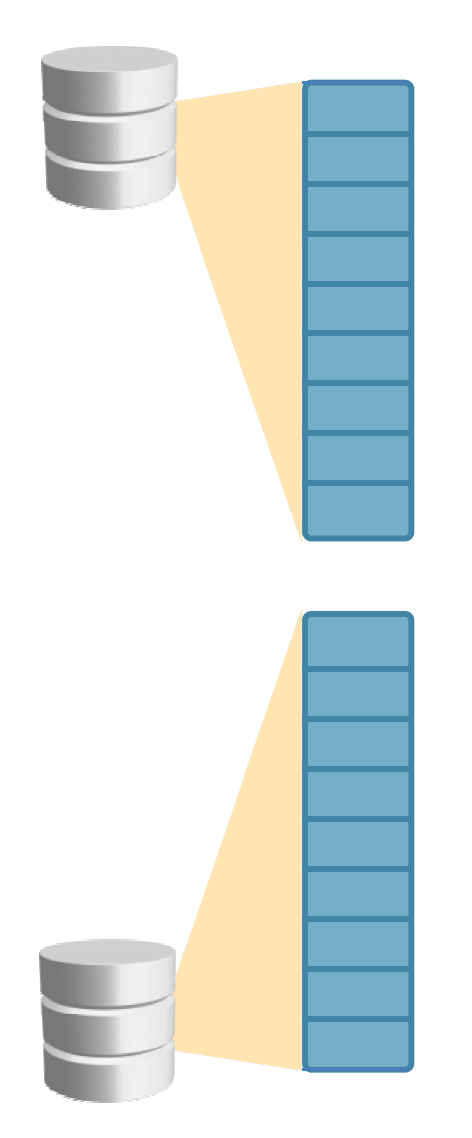

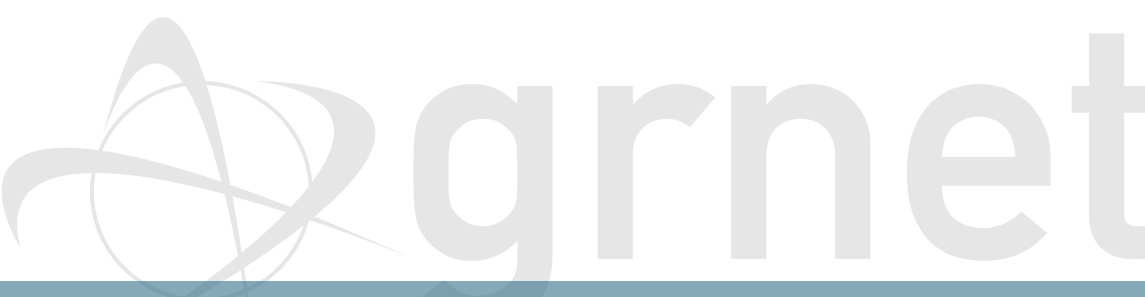

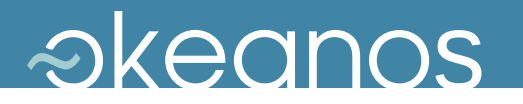

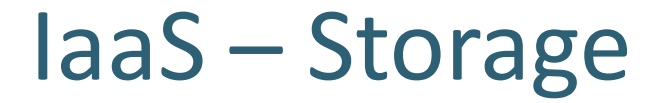

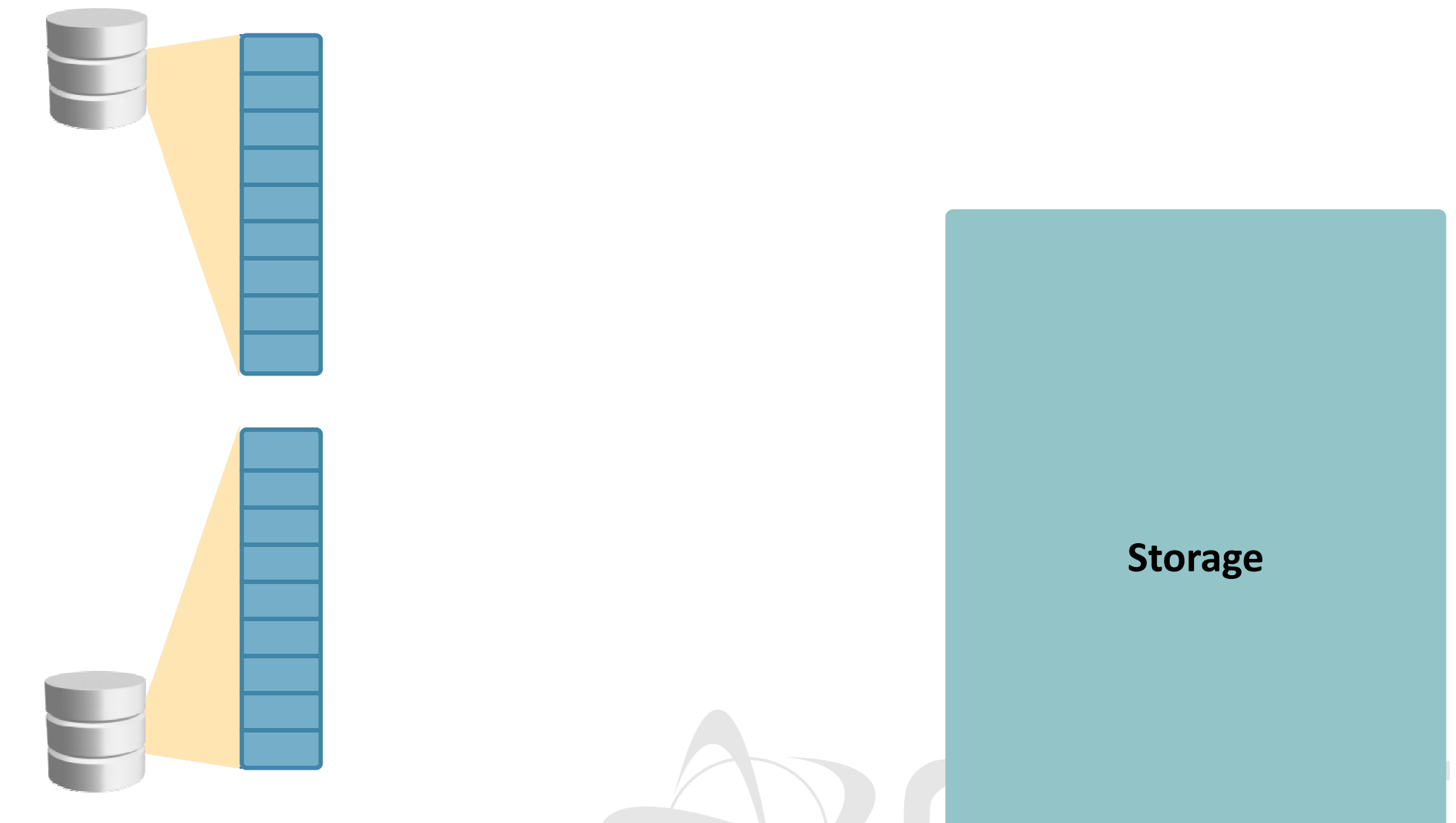

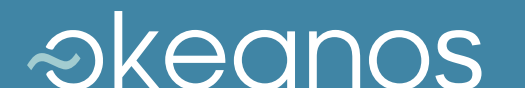

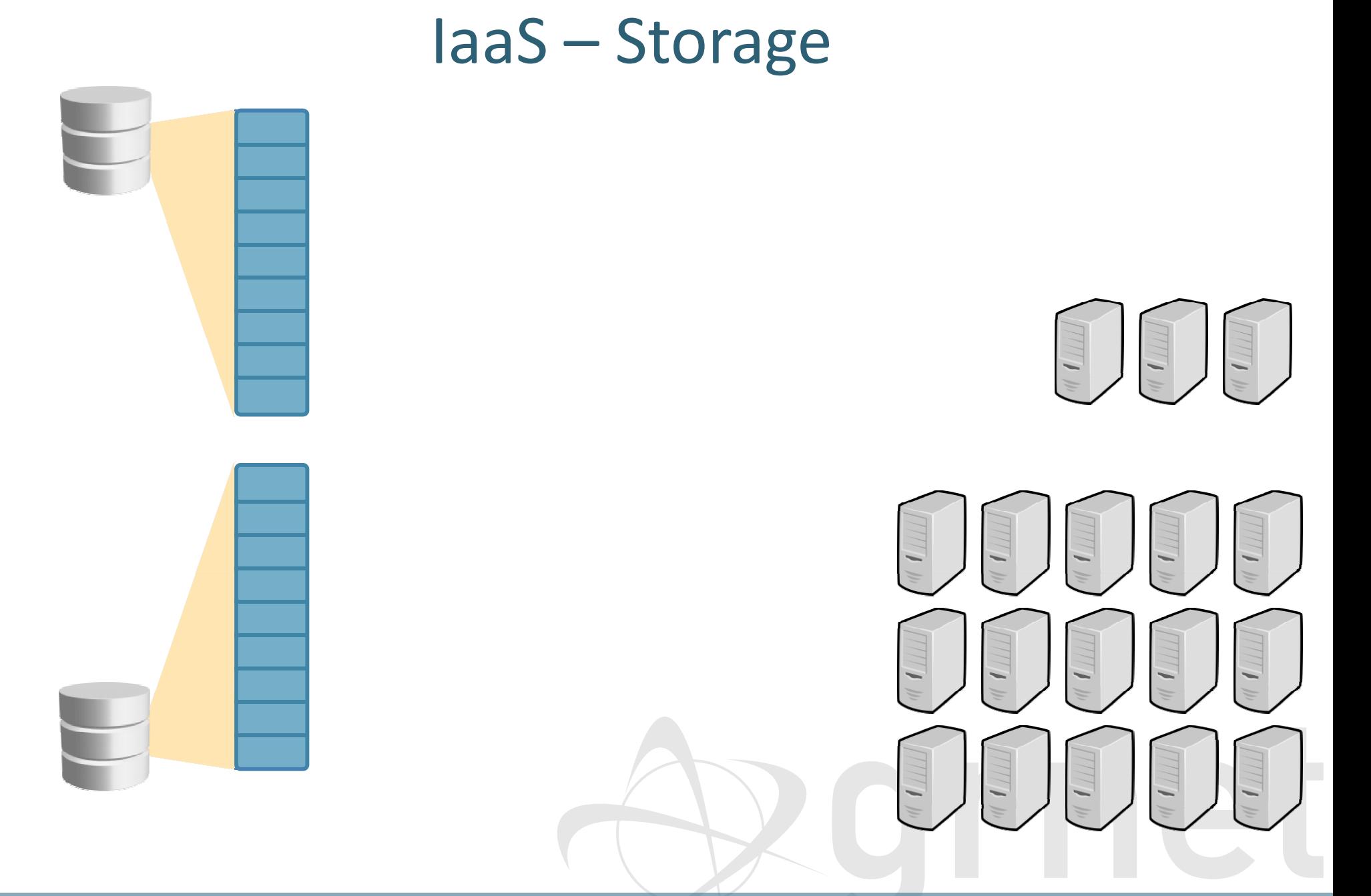

#### **Greek Research and Technology Network**

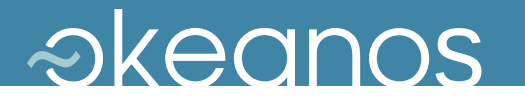

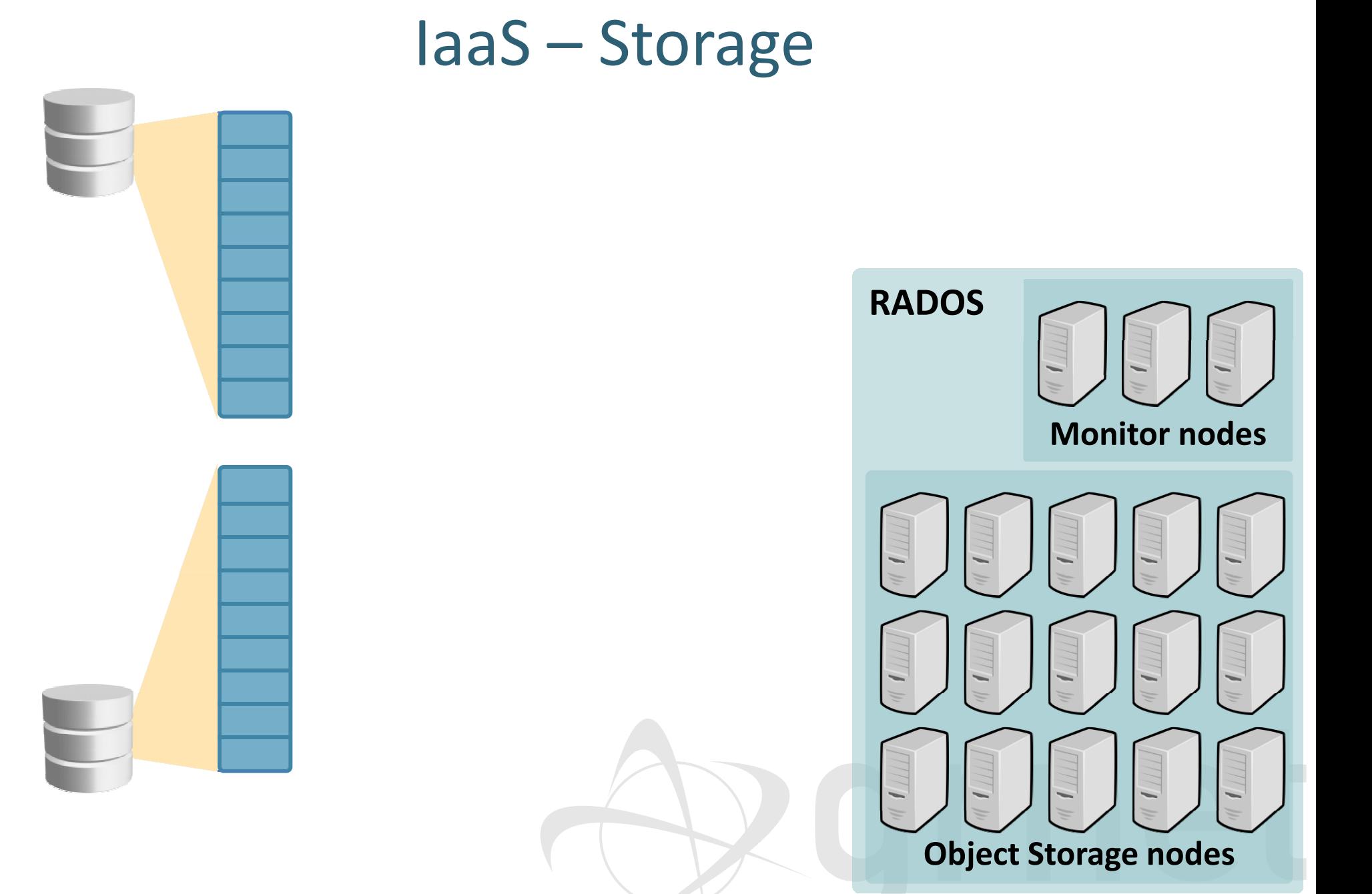

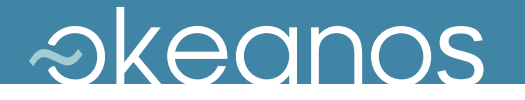

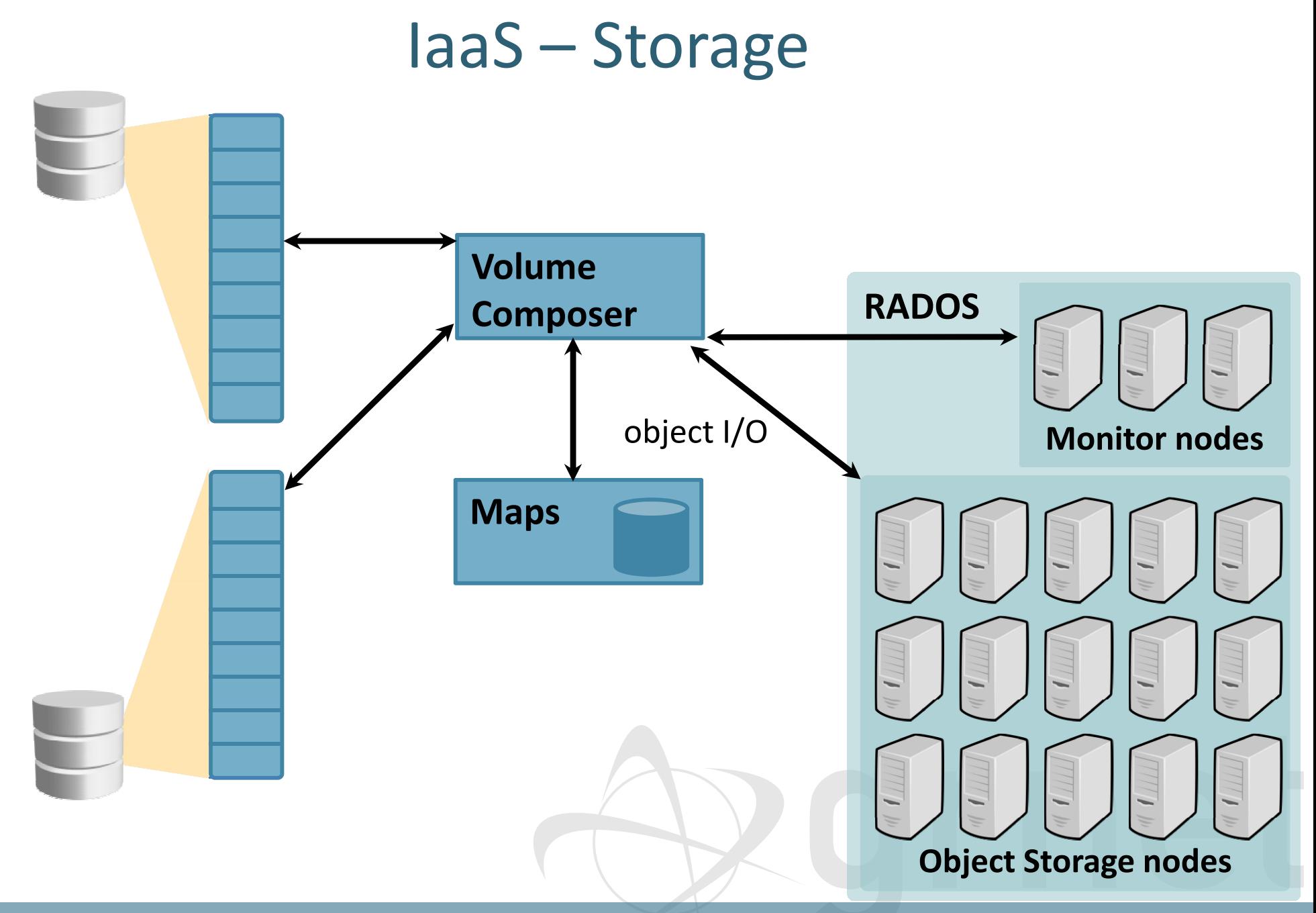

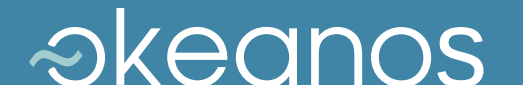

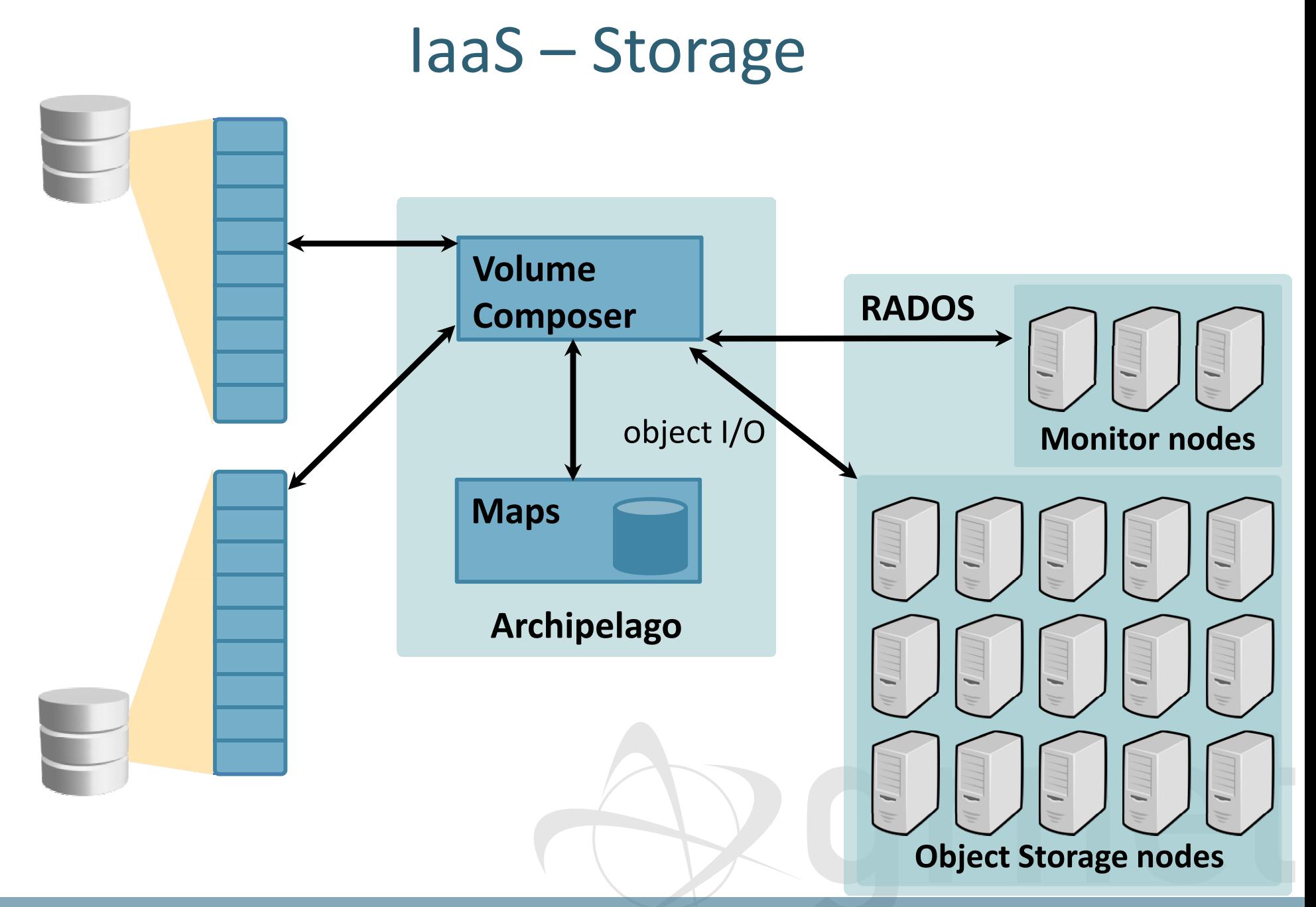

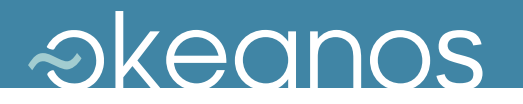

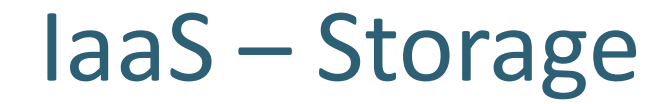

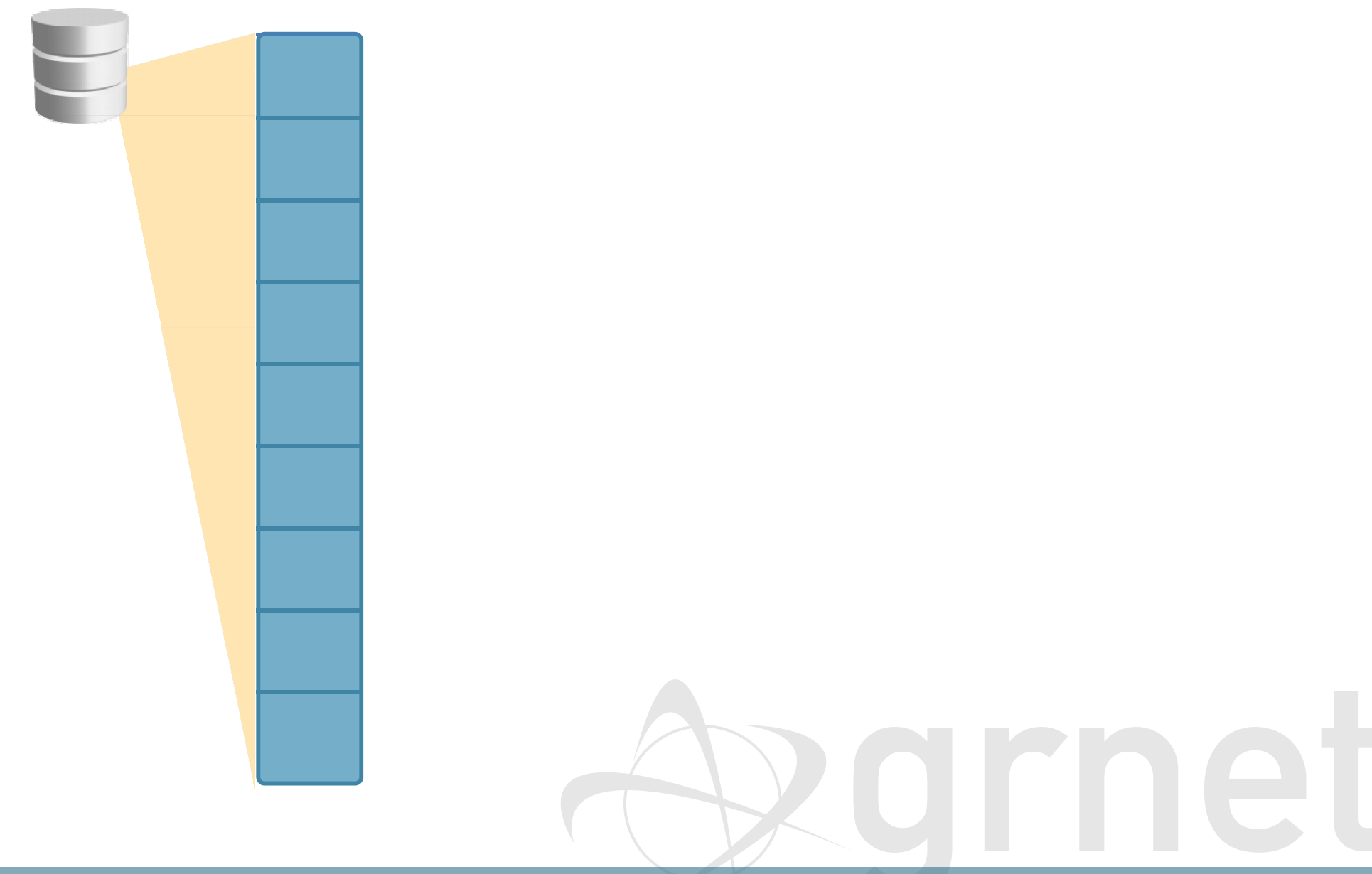

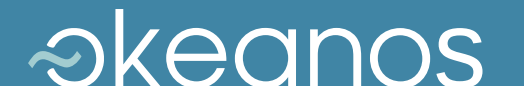

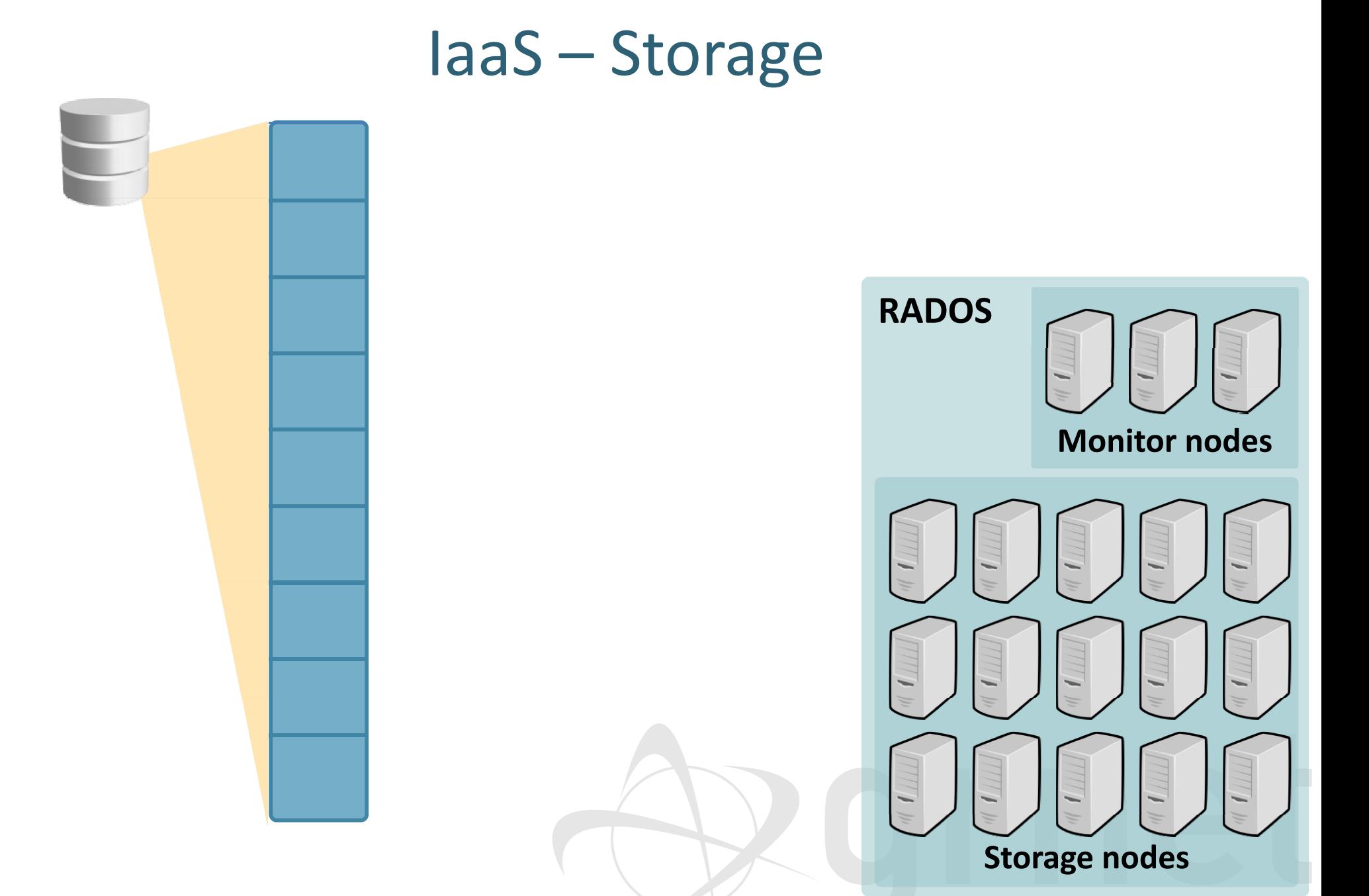

#### **Greek Research and Technology Network**

212

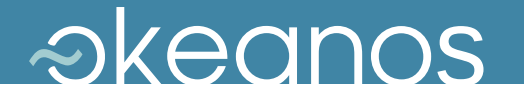

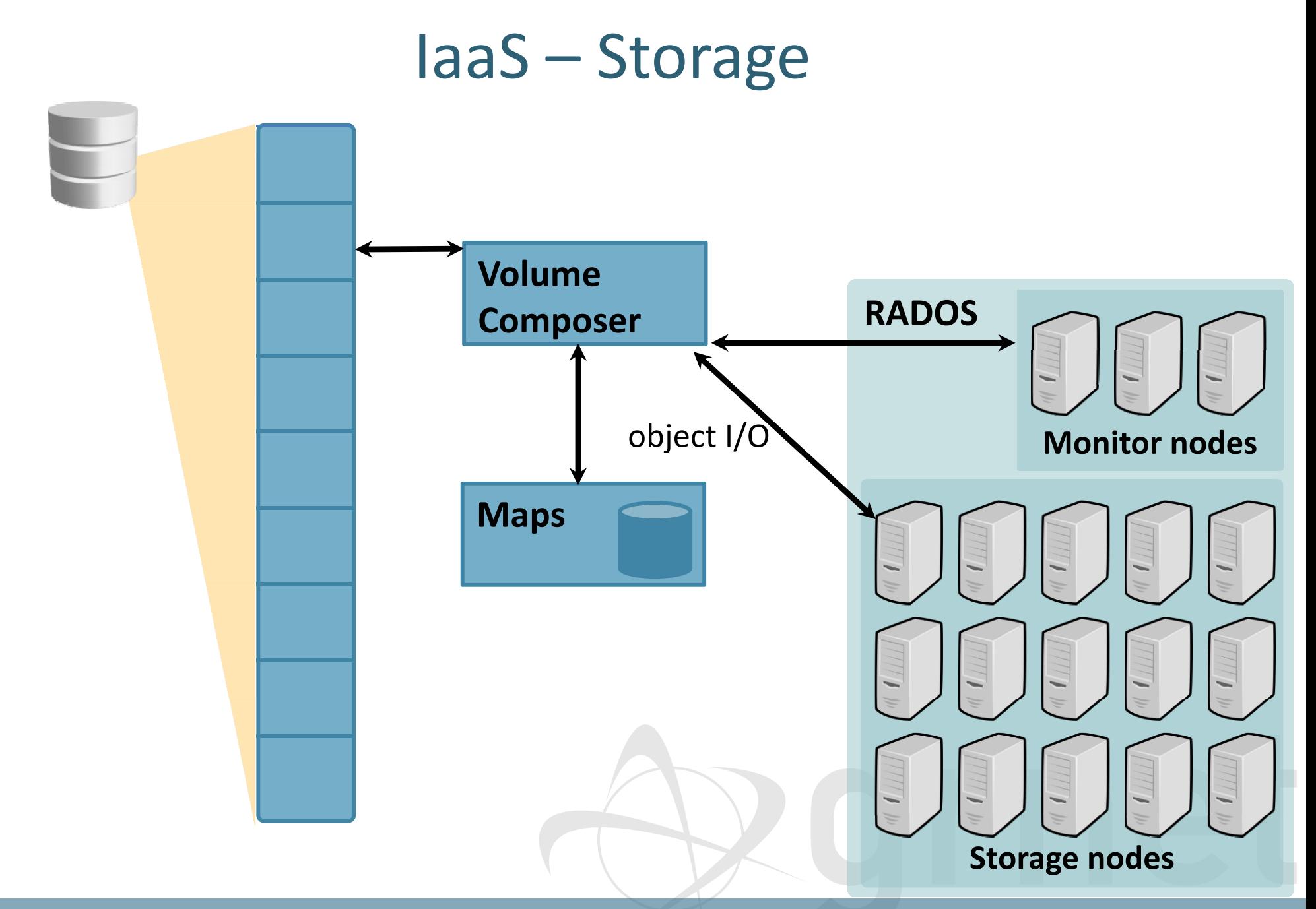

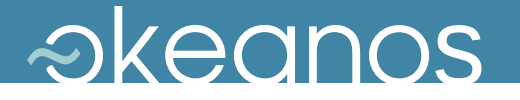

### IaaS – Storage (1)

- ◆ First-phase deployment
	- System-provided *and* custom user Images
	- $\blacktriangleright$  Redundant storage based on DRBD
	- VMs survive physical node downtime or failure
- ◆ Currently under testing
	- Reliable distributed storage over RADOS
	- $\rightarrow$  Combined with custom software for snapshotting, cloning
	- **► Dynamic virtual storage volumes**

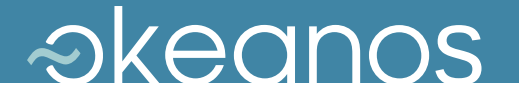

### IaaS – Storage (2)

- ◆ Multi-tier storage architecture
	- Dedicated Storage Nodes (SSD, SAS, and SATA storage)
	- OSDs, e.g., for RADOS
- ◆ Custom storage layer: Archipelago
	- manages snapshots, creates clones over block pools
	- **→ OS Images held as snapshots**
- ◆ VMs created as clones of snapshots

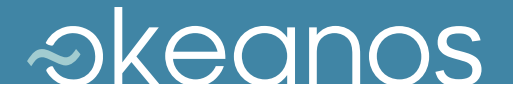

## Integration

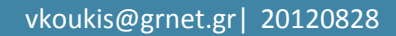

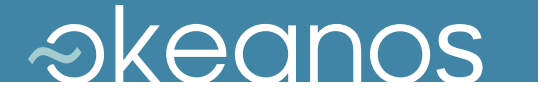

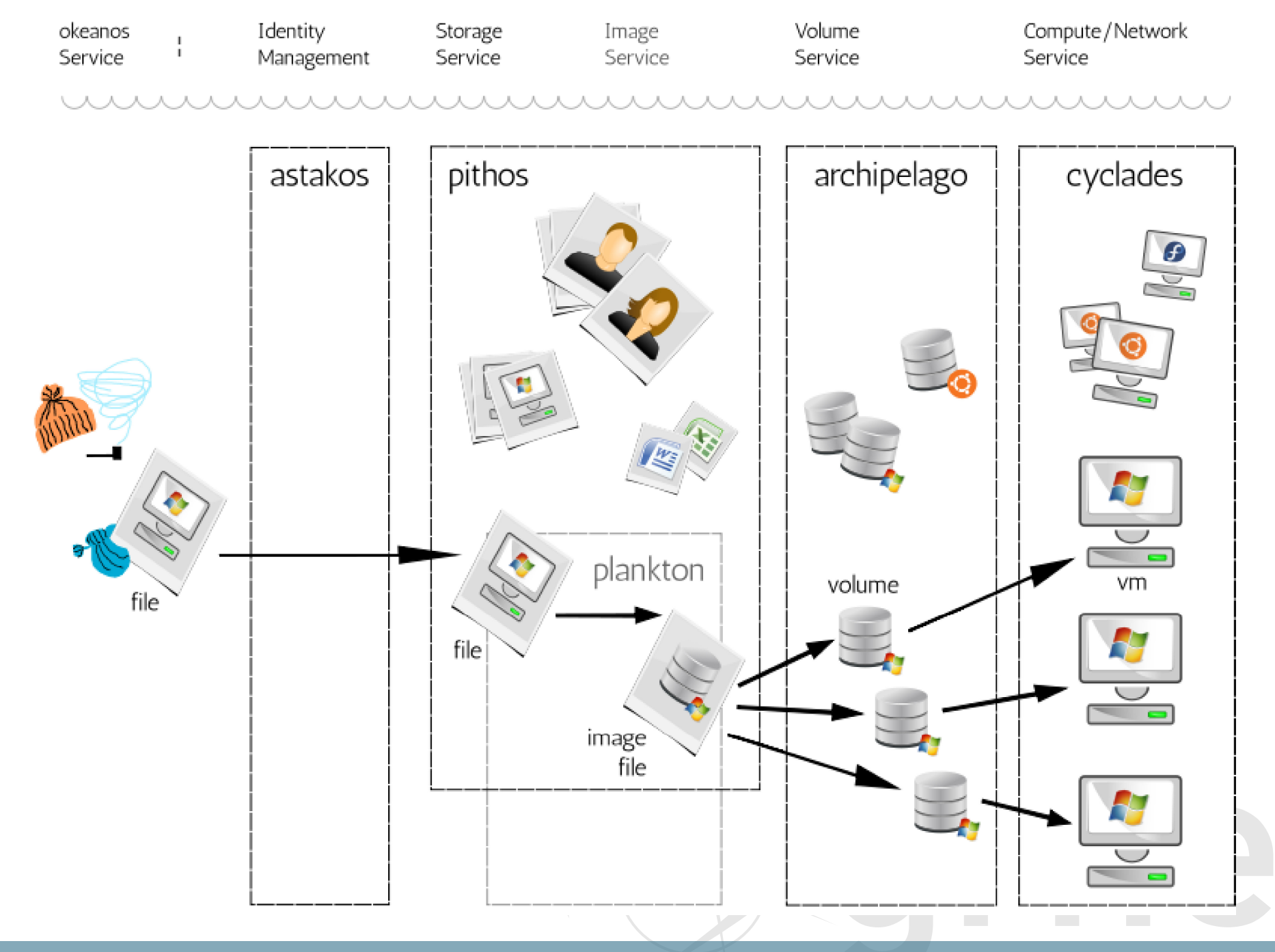

### *<i><u>akeanos***</u>**

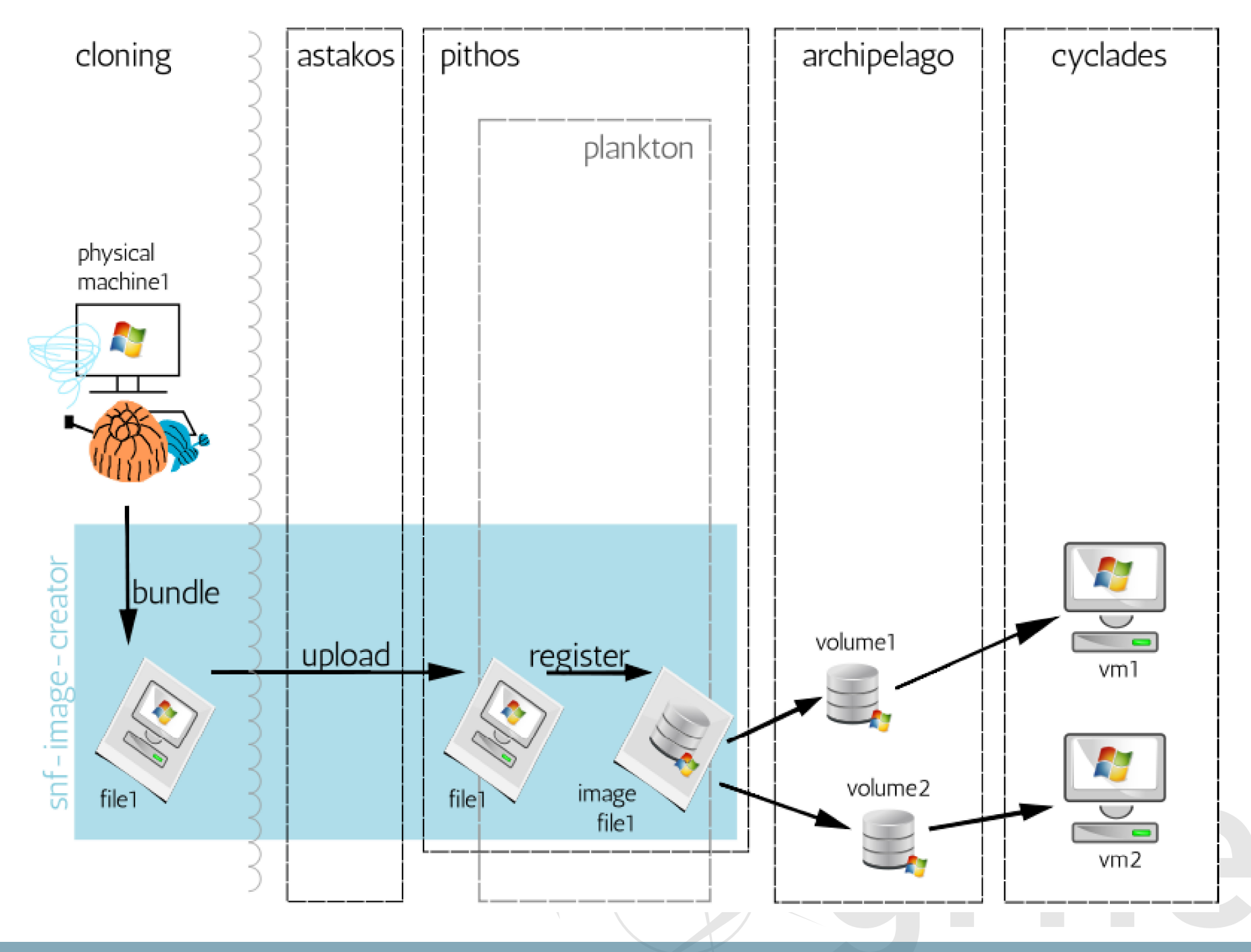

### *<u>akeanos</u>*

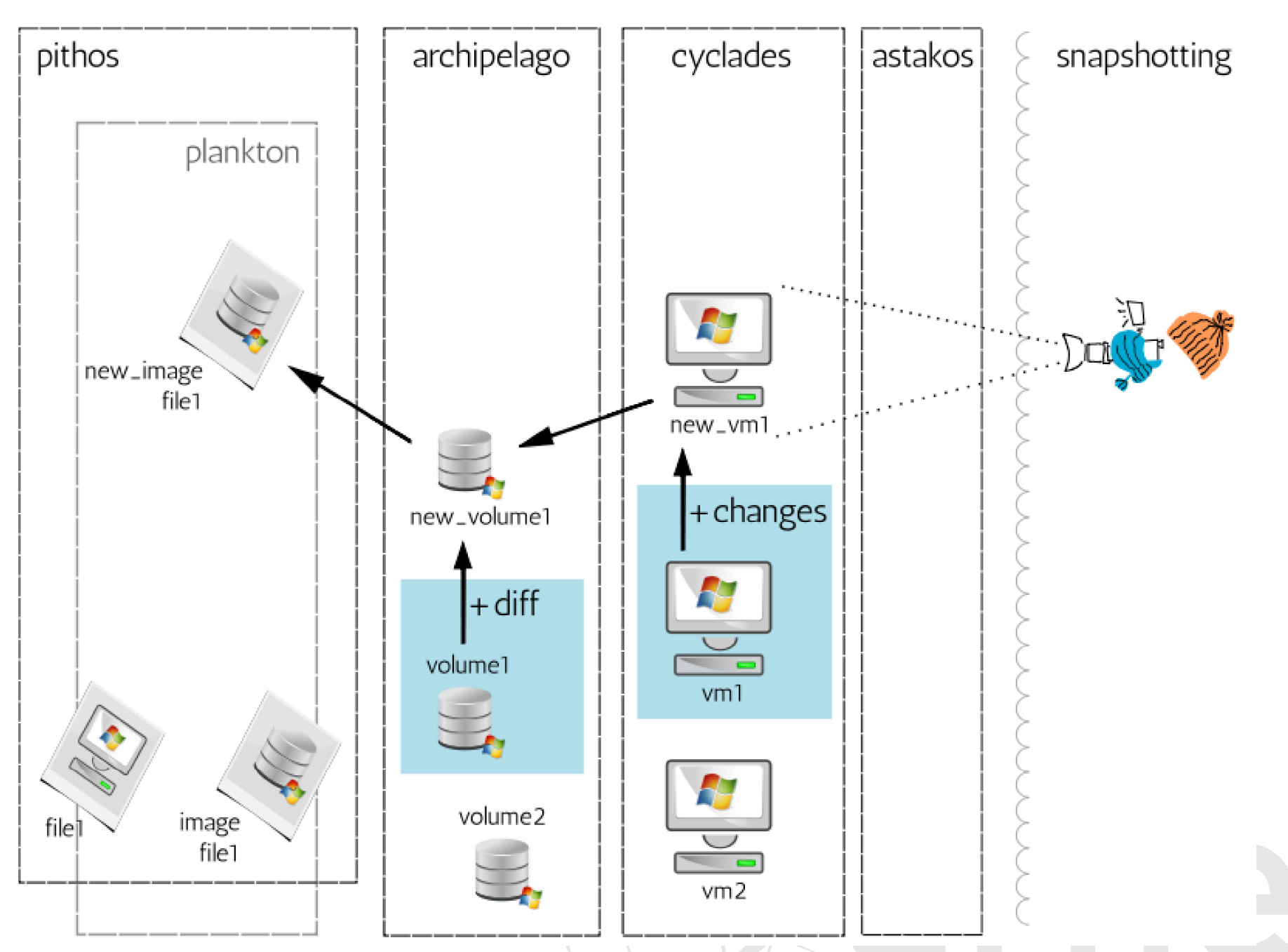

### *<i><u>akeanos***</u>**

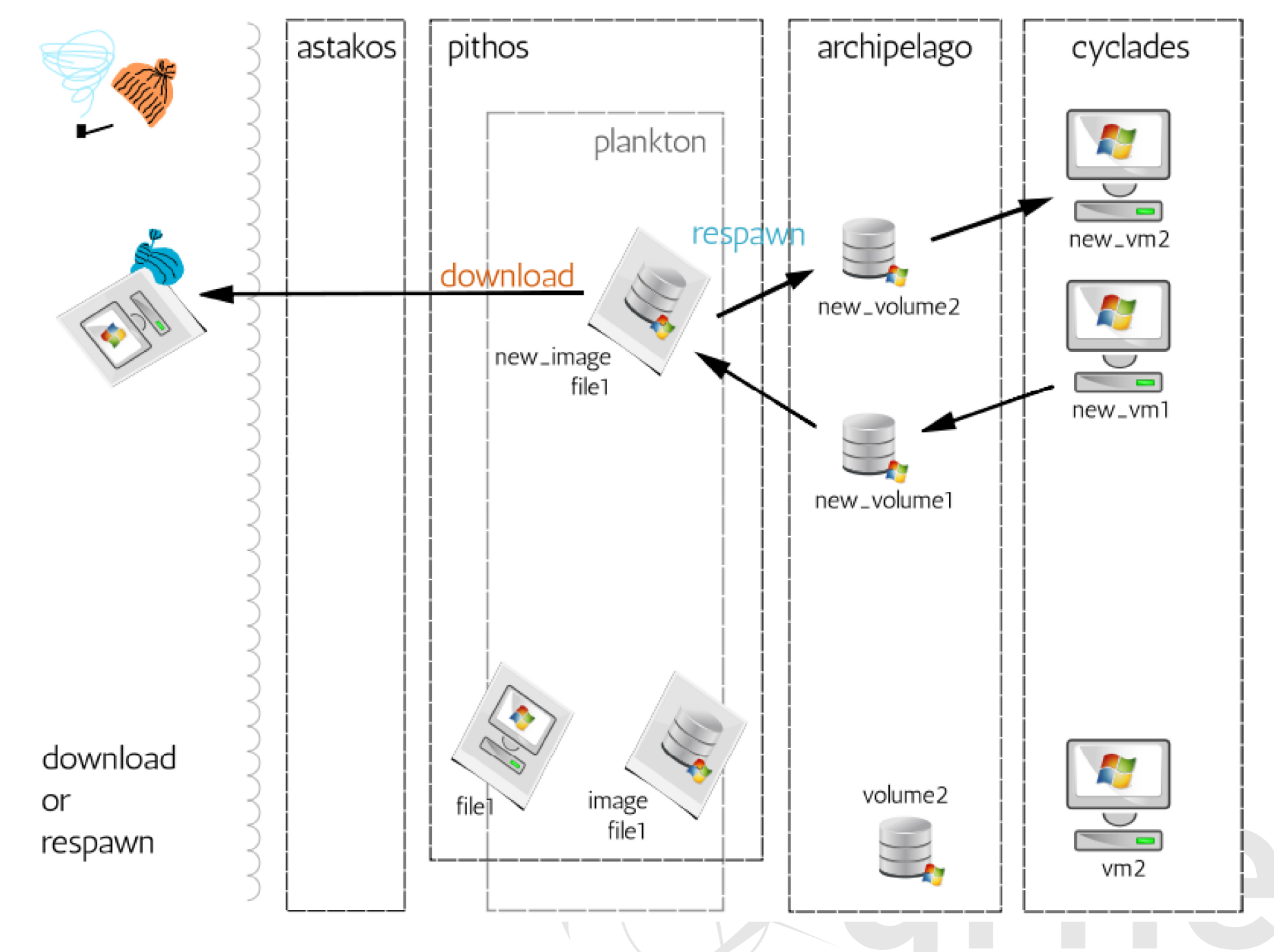

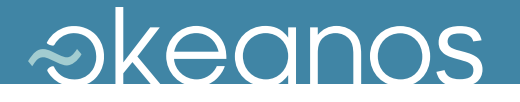

### Support services

#### **Identity:** Astakos

- $\rightarrow$  Provides the user base for  $\sim$ okeanos
- **→ Once authenticated, the user retrieves a** common auth token for programmatic access

### **Accounting / Billing:** Aquarium

**→ Underlying crediting and billing infrastructure** 

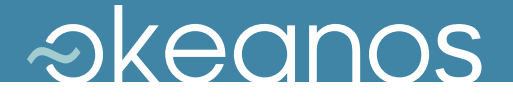

### Automation

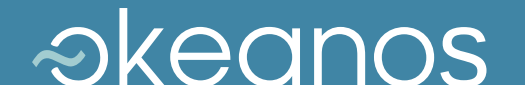

### ./kamaki

```
$ ./kamaki
Usage: kamaki <group> <command> [options]
…--api=API API can be either openstack or synnefo
 --url=URL API URL--token=TOKEN use token token=TOKEN  TOKEN
…
Commands:
 flavor info get flavor details
 flavor list list flavors
…image create create image
 image delete delete image
$ ./kamaki server shutdown 101 --url=http://localhost:8000/api/v1.1
```
**--token=1234527db2…**

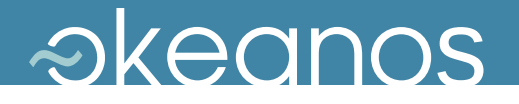

### ./kamaki

\$ **ipython**

```
In [1]:  from kamaki.client import Client  
In [2]: c = Client('http://localhost:8000/api/v1.1', "1234527db2…")
In [3]: c.list_flavors()
…In [4]: i = c.list_images()
In [5]: i[5]
{u' td crea ed' '2011 ': u'2011-06-09T00 00 00 00 00' 09T00:00:00+00:00',
 u'id': 7,
 u'metadata': {u'values': {u'OS': u'windows',
                               u'size': u'11000'}},
 u'name': u'Windows',
 u'progress': 100,
 u'status': u'ACTIVE',
 u'updated': u'2011-09-12T14:47:12+00:00'}
In [6]: c create server('mywin1' 3 5)
 c.create_server( mywin1 , 3,
```
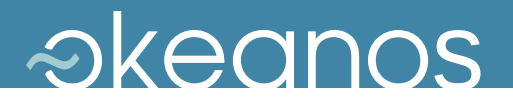

# Sights

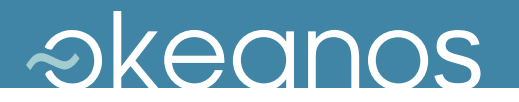

### Live Demo

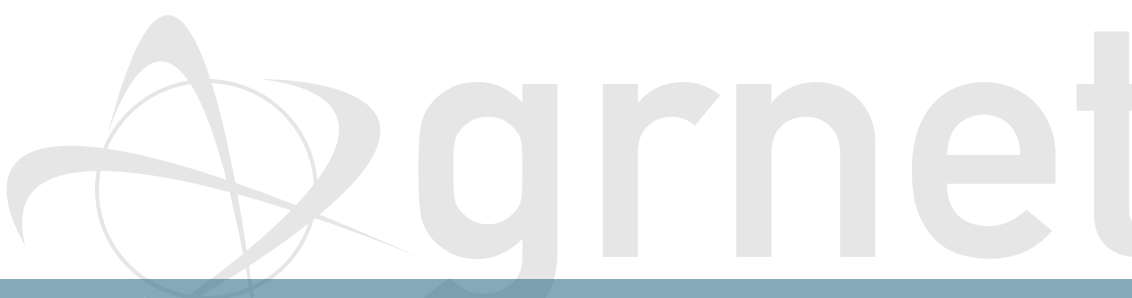

Greek Research and Technology Network **Channel Community Community** VHPC '12 226 226

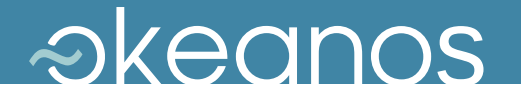

### Live Demo

◆ Prepare and upload Image from local template VM

- ◆ Spawn compute cluster to run MPI app
- Make local modifications and repeat

- … over Cosmote 3G.
	- $\blacktriangleright$  Time needed to upload 1GB Image file?  $\odot$
	- Time needed to prepare and spawn virtual nodes?

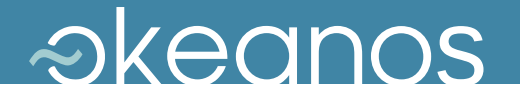

### Live Demo

◆ Prepare and upload Image from local template VM

- ◆ Spawn compute cluster to run MPI app
- Make local modifications and repeat

- … over Cosmote 3G.
	- $\blacktriangleright$  Time needed to upload 1GB Image file?  $\odot$
	- Time needed to prepare and spawn virtual nodes?

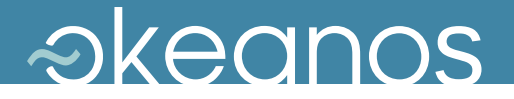

## Upcoming

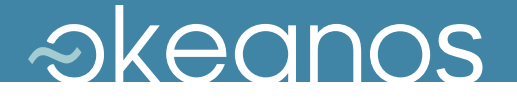

### Current and Upcoming features

### ◆ Now: Alpha2

- **► Common user base, custom user images on Pithos+**
- ◆ short-term: Synnefo v0.11, Beta
	- Ultra-lightweight VMs on Archipelago with RADOS backend
- medium-term
	- Volumes: clonable / snapshottable / attachable disks
	- ► Network and storage hotplugging
- ◆ Upcoming beta in fully populated datacenter

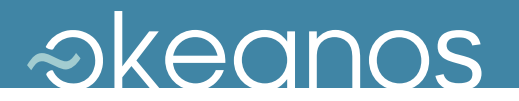

### **Opensource**

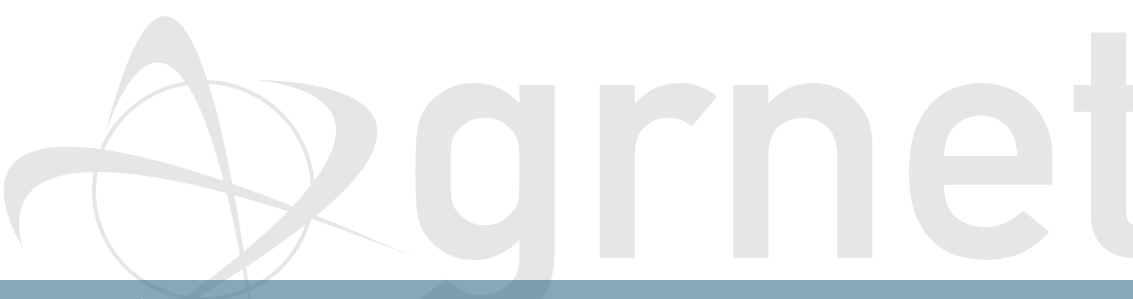

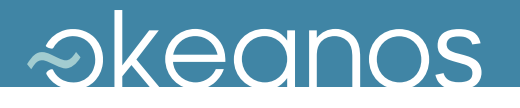

### **Opensource**

◆ Synnefo: Cyclades / Pithos+ / Astakos

- https://code.grnet.gr/projects/synnefo
- https://code.grnet.gr/projects/pithos
- → https://code.grnet.gr/projects/astakos
- ◆ snf-image
	- https://code.grnet.gr/projects/snf-image
- $\triangle$  kamaki
	- https://code.grnet.gr/projects/kamaki
- ◆ vncauthproxy
	- https://code.grnet.gr/projects/snf-vncauthproxy

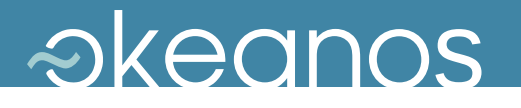

### **Opensource**

◆ Synnefo: Cyclades / Pithos+ / Astakos

- https://code.grnet.gr/projects/synnefo
- https://code.grnet.gr/projects/pithos
- → https://code.grnet.gr/projects/astakos
- ◆ snf-image
	- https://code.grnet.gr/projects/snf-image
- $\triangle$  kamaki
	- https://code.grnet.gr/projects/kamaki
- ◆ vncauthproxy
	- https://code.grnet.gr/projects/snf-vncauthproxy

#### **pip install** or **apt-get install** everything!

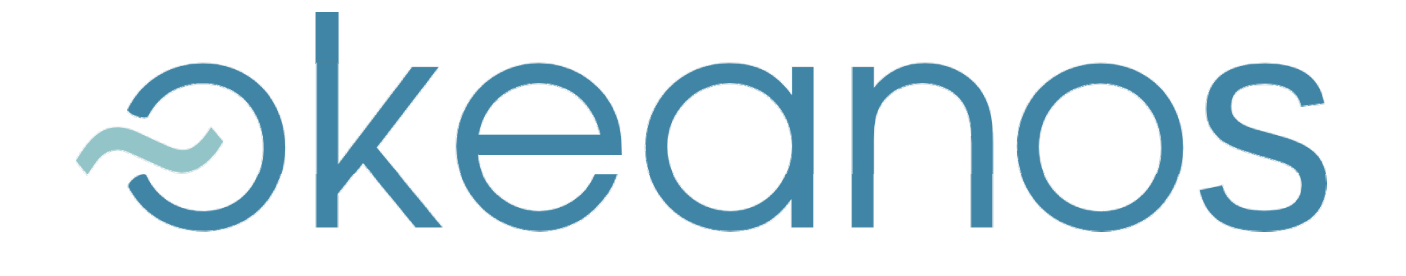

### https://okeanos.grnet.gr

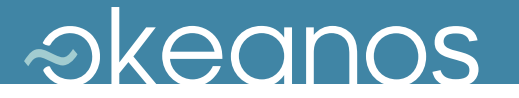

### Thank You!

### Questions?

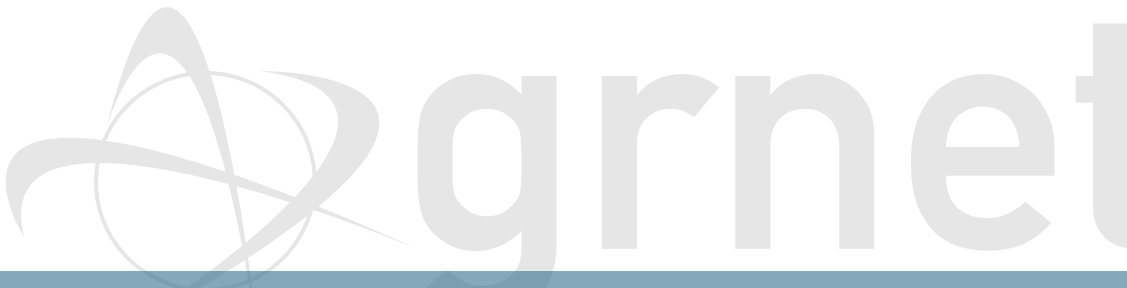